|                                          | BUREAU<br>VERITAS                                                                                                  |
|------------------------------------------|----------------------------------------------------------------------------------------------------|
|                                          |                                                                                                    |
|                                          | CBSD Test Report                                                                                                   |
| Report No.:                              | RF200304C30                                                                                                    |
| FCC ID:                                  | 2AU8HSRW310                                                                                                    |
| Test Model:                              | SRW310                                                                                                    |
| Received Date:                           | Mar. 04, 2020                                                                                                    |
| Test Date:                               | Mar 17 ~ May. 08, 2020                                                                                             |
| Issued Date:                             | May. 12, 2020                                                                                                    |
| Applicant:<br>Address:                   | Shanghai Smawave Technology Co. ,Ltd<br>3/F, Building 8, 1001 North Qinzhou Road · Xuhui District, Shanghai, China |
| Issued By:                               | Bureau Veritas Consumer Products Services (H.K.) Ltd., Taoyuan Branch<br>Lin Kou Laboratories                      |
| Lab Address:                             | No. 47-2, 14th Ling, Chia Pau Vil., Lin Kou Dist., New Taipei City, Taiwan                                         |
| Test Location:                           | No. 19, Hwa Ya 2nd Rd., Wen Hwa Vil., Kwei Shan Dist., Taoyuan City<br>33383, Taiwan                               |
| FCC Registration/<br>Designation Number: | 788550 / TW0003                                                                                                    |
|                                          |                                                                                                    |
|                                          |                                                                                                    |

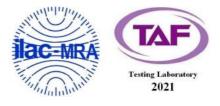

This report is for your exclusive use. Any copying or replication of this report to or for any other person or entity, or use of our name or trademark, is permitted only with our prior written permission. This report sets forth our findings solely with respect to the test samples identified herein. The results set forth in this report are not indicative or representative of the quality or characteristics of the lot from which a test sample was taken or any similar or identical product unless specifically and expressly noted. Our report includes all of the tests requested by you and the results thereof based upon the information that you provided to us. You have 60 days from date of issuance of this report to notify us of any material error or or mission caused by our negligence, provided, however, that such notice shall be in writing and shall specifically address the issue you wish to raise. A failure to raise such issue within the prescribed time shall constitute your unqualified acceptance of the completeness of this report, the tests conducted and the correctness of the report contents. Unless specification, the uncertainty of measurement has been explicitly taken into account to declare the compliance or non-compliance to the specification. The report must not be used by the client to claim product certification, approval, or endorsement by TAF or any government agencies.

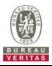

### Table of Contents

| R | lease Control Record                                                          | 4    |
|---|-------------------------------------------------------------------------------|------|
| 1 | Certificate of Conformity                                                     | 5    |
| 2 | Summary of Test Results                                                       | 6    |
|   | <ul><li>2.1 Measurement Uncertainty</li><li>2.2 Modification Record</li></ul> |      |
| 3 | General Information                                                           | . 10 |
|   | 3.1 General Description of EUT                                                |      |
|   | 3.2 General Description of Applied Standards and References                   |      |
| 4 | Measurement                                                                   |      |
|   | 4.1 CBSD Measurement                                                          |      |
|   | 4.2 CBSD Test Procedure                                                       |      |
|   | 4.3 Duration and Duty Cycle Measurement                                       |      |
|   | <ul> <li>4.4 Duration and Duty Cycle Test Procedure</li></ul>                 |      |
|   | 4.6 Test Equipment                                                            |      |
|   | 4.7 Test Setup                                                                |      |
|   | 4.8 Test Results                                                              |      |
|   | 4.8.1 CBSD Registration Process                                               |      |
|   | 4.8.1.1 WINNF.FT.C.REG.1                                                      |      |
|   | 4.8.1.2 WINNF.FT.C.REG.8                                                      |      |
|   | 4.8.1.3 WINNF.FT.C.REG.10                                                     |      |
|   | 4.8.1.4 WINNF.FT.C.REG.12                                                     | . 17 |
|   | 4.8.1.5 WINNF.FT.C.REG.14                                                     |      |
|   | 4.8.1.6 WINNF.FT.C.REG.16                                                     |      |
|   | 4.8.1.7 WINNF.FT.C.REG.18                                                     |      |
|   | 4.8.2 CBSD Spectrum Grant Process                                             |      |
|   | 4.8.2.1 WINNF.FT.C.GRA.1                                                      |      |
|   | 4.8.2.2 WINNF.FT.C.GRA.2                                                      |      |
|   | 4.8.3 CBSD Heart Beat Process                                                 |      |
|   | 4.8.3.1 WINNF.FT.C.HBT.1                                                      |      |
|   | 4.8.3.3 WINNF.FT.C.HBT.4                                                      |      |
|   | 4.8.3.4 WINNF.FT.C.HBT.5                                                      |      |
|   | 4.8.3.5 WINNF.FT.C.HBT.6                                                      |      |
|   | 4.8.3.6 WINNF.FT.C.HBT.7                                                      |      |
|   | 4.8.3.7 WINNF.FT.C.HBT.9                                                      |      |
|   | 4.8.3.8 WINNF.FT.C.HBT.10                                                     | . 31 |
|   | 4.8.4 CBSD Measurement Report                                                 | . 32 |
|   | 4.8.4.1 WINNF.FT.C.mes.3                                                      |      |
|   | 4.8.4.2 WINNF.FT.C.mes.4                                                      |      |
|   | 4.8.5 CBSD Relinquishment Process                                             |      |
|   | 4.8.5.1 WINNF.FT.C.RLQ.1                                                      |      |
|   | 4.8.6 CBSD Deregistration Process                                             |      |
|   | 4.8.6.1 WINNF.FT.C.DRG.1                                                      |      |
|   | 4.8.7 CBSD Security Validation<br>4.8.7.1 WINNF.FT.C.SCS.1                    |      |
|   | 4.8.7.2 WINNF.FT.C.SCS.1                                                      |      |
|   | 4.8.7.3 WINNF.FT.C.SCS.3                                                      |      |
|   | 4.8.7.4 WINNF.FT.C.SCS.4                                                      |      |
|   | 4.8.7.5 WINNF.FT.C.SCS.5                                                      |      |
|   | 4.8.8 CBSD RF Power Measurement                                               |      |
|   | 4.8.8.1 WINNF.PT.C.HBT.1                                                      |      |
|   |                                                                               |      |

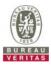

|     | .8.9 Duration and Duty Cycle<br>.8.10 Verify that the device will register with a SAS when operating below 23 dBm |    |
|-----|----------------------------------------------------------------------------------------------------|----|
| 5   | Pictures of Test Arrangements                                                                                     | 46 |
| 6   | WInnForum Logs                                                                                                    | 46 |
| Арр | pendix – Information of the Testing Laboratories                                                                  | 47 |

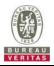

### **Release Control Record**

| Issue No.   | Description      | Date Issued   |
|-------------|------------------|---------------|
| RF200304C30 | Original release | May. 12, 2020 |

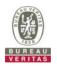

#### 1 Certificate of Conformity

| Product:       | Outdoor CPE                          |
|----------------|--------------------------------------|
| Brand:         | Smawave                              |
| Test Model:    | SRW310                               |
| Sample Status: | Engineering sample                   |
| Applicant:     | Shanghai Smawave Technology Co. ,Ltd |
| Test Date:     | Mar 17 ~ May. 08, 2020               |
| Standards:     | WINNF-TS-0122 V1.0.1                 |
|                | CBRSA-TS-9001 V1.1.0                 |

The above equipment has been tested by **Bureau Veritas Consumer Products Services (H.K.) Ltd., Taoyuan Branch**, and found compliance with the requirement of the above standards. The test record, data evaluation & Equipment Under Test (EUT) configurations represented herein are true and accurate accounts of the measurements of the sample's RF characteristics under the conditions specified in this report.

| Prepared by : | Celine Chou                     |  |
|---------------|---------------------------------|--|
|               | Celine Chou / Senior Specialist |  |

**Date:** May. 12, 2020

May. 12, 2020

Date:

Approved by :

168

Bruce Chen / Senior Project Engineer

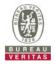

#### 2 Summary of Test Results

| WINNF-TS-0122                                    |    |    |     |  |  |
|--------------------------------------------------|----|----|-----|--|--|
| Classes Test Case Items Pass Items Pass Rate (%) |    |    |     |  |  |
| FT(CBSD, DP/CBSD)                                | 26 | 26 | 100 |  |  |
| PT(CBSD, DP/CBSD)                                | 1  | 1  | 100 |  |  |
| Total                                            | 27 | 27 | 100 |  |  |

Note:

 Functional Test (FT): Test to validate the conformance of the Protocols and functionalities implemented in the CBSD/DP UUT to the requirements developed by WInnForum and supporting FCC/DoD requirements.
 Field/Performance Test (PT): Test to check the capability of the CBSD/DP UUT to support various traffic

 Field/Performance Test (PT): Test to check the capability of the CE models and actual operations in the field.

| Duration and Duty Cycle |           |             |  |
|-------------------------|-----------|-------------|--|
| Period                  | Limit     | Test Result |  |
| 10-second               | 1-second  | Pass        |  |
| 300-second              | 10-second | Pass        |  |
| 3600-second             | 20-second | Pass        |  |

Note: Limited in duration and duty cycle to the minimum time necessary to get a grant from the SAS. This time should not exceed 1 second within any 10-second period, 10seconds within any 300-second period, or 20 seconds within any 3600-second period.

#### Supported Features in details:

| WINNF-TS-0122 Test Case |                  |           |  |
|-------------------------|------------------|-----------|--|
| Definitions             | Test Case ID     | Supported |  |
| C1                      | WINNF.FT.C.REG.1 | Yes       |  |
| C2                      | NA               | No        |  |
| C3                      | NA               | No        |  |
| C4                      | NA               | No        |  |
| C5                      | WINNF.FT.C.MES.3 | Yes       |  |
| WINNF.FT.C.MES.4        |                  |           |  |
| C6                      | NA               | No        |  |

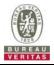

|            | WINNF-TS-0122 Test Case |                                                                        |             |  |  |
|------------|-------------------------|------------------------------------------------------------------------|-------------|--|--|
| Section    | Test Case ID            | Test Case Title                                                        | Test Result |  |  |
| 6.1.4.1.1  | WINNF.FT.C.REG.1        | Multi-Step registration                                                | Pass        |  |  |
| 6.1.4.1.2  | WINNF.FT.D.REG.2        | Domain Proxy Multi-Step registration                                   | NA          |  |  |
| 6.1.4.1.3  | WINNF.FT.C.REG.3        | Single-Step registration for Category A CBSD                           | NA          |  |  |
| 6.1.4.1.4  | WINNF.FT.D.REG.4        | Domain Proxy Single-Step registration for Cat A CBSD                   | NA          |  |  |
| 6.1.4.1.5  | WINNF.FT.C.REG.5        | Single-Step registration for CBSD with CPI signed data                 | NA          |  |  |
| 6.1.4.1.6  | WINNF.FT.D.REG.6        | Domain Proxy Single-Step registration for CBSD with<br>CPI signed data | NA          |  |  |
| 6.1.4.1.7  | WINNF.FT.C.REG.7        | Registration due to change of an installation parameter                | NA          |  |  |
| 6.1.4.2.1  | WINNF.FT.C.REG.8        | Missing Required parameters (responseCode 102)                         | Pass        |  |  |
| 6.1.4.2.2  | WINNF.FT.D.REG.9        | Domain Proxy Missing Required parameters (responseCode 102)            | NA          |  |  |
| 6.1.4.2.3  | WINNF.FT.C.REG.10       | Pending registration (responseCode 200)                                | Pass        |  |  |
| 6.1.4.2.4  | WINNF.FT.D.REG.11       | Domain Proxy Pending registration (responseCode 200)                   | NA          |  |  |
| 6.1.4.2.5  | WINNF.FT.C.REG.12       | Invalid parameter (responseCode 103)                                   | Pass        |  |  |
| 6.1.4.2.6  | WINNF.FT.D.REG.13       | Domain Proxy Invalid parameters (responseCode 103)                     | NA          |  |  |
| 6.1.4.2.7  | WINNF.FT.C.REG.14       | Blacklisted CBSD (responseCode 101)                                    | Pass        |  |  |
| 6.1.4.2.8  | WINNF.FT.D.REG.15       | Domain Proxy Blacklisted CBSD (responseCode 101)                       | NA          |  |  |
| 6.1.4.2.9  | WINNF.FT.C.REG.16       | Unsupported SAS protocol version (responseCode 100)                    | Pass        |  |  |
| 6.1.4.2.10 | WINNF.FT.D.REG.17       | Domain Proxy Unsupported SAS protocol version responseCode 100)        | NA          |  |  |
| 6.1.4.2.11 | WINNF.FT.C.REG.18       | Group Error (responseCode 201)                                         | Pass        |  |  |
| 6.1.4.2.12 | WINNF.FT.D.REG.19       | Domain Proxy Group Error (responseCode 201)                            | NA          |  |  |
| 6.1.4.3.1  | WINNF.FT.C.REG.20       | Category A CBSD location update                                        | NA          |  |  |

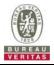

|           | WINNF-TS-0122 Test Case |                                                                                     |             |  |  |
|-----------|-------------------------|-------------------------------------------------------------------------------------|-------------|--|--|
| Section   | Test Case ID            | Test Case Title                                                                     | Test Result |  |  |
| 6.3.4.2.1 | WINNF.FT.D.GRA.1        | Unsuccessful Grant responseCode=400<br>(INTERFERENCE)                               | Pass        |  |  |
| 6.3.4.2.2 | WINNF.FT.C.GRA.2        | Unsuccessful Grant responseCode=401<br>(GRANT_CONFLICT)                             | Pass        |  |  |
| 6.4.4.1.1 | WINNF.FT.C.HBT.1        | Heartbeat Success Case (first Heartbeat Response)                                   | Pass        |  |  |
| 6.4.4.1.2 | WINNF.FT.D.HBT.2        | Domain Proxy Heartbeat Success Case (first Heartbeat Response)                      | NA          |  |  |
| 6.4.4.2.1 | WINNF.FT.C.HBT.3        | Heartbeat responseCode=105 (DEREGISTER)                                             | Pass        |  |  |
| 6.4.4.2.2 | WINNF.FT.C.HBT.4        | Heartbeat responseCode=500<br>(TERMINATED_GRANT)                                    | Pass        |  |  |
| 6.4.4.2.3 | WINNF.FT.C.HBT.5        | Heartbeat responseCode=501<br>(SUSPENDED_GRANT) in First Heartbeat Response         | Pass        |  |  |
| 6.4.4.2.4 | WINNF.FT.C.HBT.6        | Heartbeat responseCode=501<br>(SUSPENDED_GRANT) in Subsequent Heartbeat<br>Response | Pass        |  |  |
| 6.4.4.2.5 | WINNF.FT.C.HBT.7        | Heartbeat responseCode=502<br>(UNSYNC_OP_PARAM)                                     | Pass        |  |  |
| 6.4.4.2.6 | WINNF.FT.D.HBT.8        | Domain Proxy Heartbeat responseCode=500<br>(TEMINATED_GRANT)                        | NA          |  |  |
| 6.4.4.3.1 | WINNF.FT.C.HBT.9        | Heartbeat Response Absent (First Heartbeat)                                         | Pass        |  |  |
| 6.4.4.3.2 | WINNF.FT.C.HBT.10       | Heartbeat Response Absent (Subsequent Heartbeat)                                    | Pass        |  |  |
| 6.4.4.4.1 | WINNF.FT.C.HBT.11       | Successful Grant Renewal in Heartbeat Test Case                                     | NA          |  |  |
| 6.5.4.2.1 | WINNF.FT.C.MES.1        | Registration Response contains measReportConfig                                     | NA          |  |  |
| 6.5.4.2.2 | WINNF.FT.D.MES.2        | Domain Proxy Registration Response contains measReportConfig                        | NA          |  |  |
| 6.5.4.2.3 | WINNF.FT.C.MES.3        | Grant Response contains measReportConfig                                            | Pass        |  |  |
| 6.5.4.2.4 | WINNF.FT.C.MES.4        | Heartbeat Response contains measReportConfig                                        | Pass        |  |  |
| 6.5.4.2.5 | WINNF.FT.D.MES.5        | Domain Proxy Heartbeat Response contains<br>measReportConfig                        | NA          |  |  |

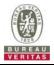

| WINNF-TS-0122 Test Case |                  |                                                                      |             |  |
|-------------------------|------------------|----------------------------------------------------------------------|-------------|--|
| Section                 | Test Case ID     | Test Case Title                                                      | Test Result |  |
| 6.6.4.1.1               | WINNF.FT.C.RLQ.1 | Successful Relinquishment                                            | Pass        |  |
| 6.6.4.1.2               | WINNF.FT.D.RLQ.2 | Domain Proxy Successful Relinquishment                               | NA          |  |
| 6.6.4.2.1               | WINNF.FT.C.RLQ.3 | Unsuccessful Relinquishment, responseCode=102                        | NA          |  |
| 6.6.4.2.2               | WINNF.FT.D.RLQ.4 | Domain Proxy Unsuccessful Relinquishment,<br>responseCode=102        | NA          |  |
| 6.6.4.3.1               | WINNF.FT.C.RLQ.5 | Unsuccessful Relinquishment, responseCode=103                        | NA          |  |
| 6.6.4.3.2               | WINNF.FT.D.RLQ.6 | Domain Proxy Unsuccessful Relinquishment,<br>responseCode=103        | NA          |  |
| 6.7.4.1.1               | WINNF.FT.C.DRG.1 | Successful Deregistration                                            | Pass        |  |
| 6.7.4.1.2               | WINNF.FT.D.DRG.2 | Domain Proxy Successful Deregistration                               | NA          |  |
| 6.7.4.2.1               | WINNF.FT.C.DRG.3 | Deregistration responseCode=102                                      | NA          |  |
| 6.7.4.2.2               | WINNF.FT.D.DRG.4 | Domain Proxy Deregistration responseCode=102                         | NA          |  |
| 6.7.4.3.1               | WINNF.FT.C.DRG.5 | Deregistration responseCode=103                                      | NA          |  |
| 6.8.4.1.1               | WINNF.FT.C.SCS.1 | Successful TLS connection between UUT and SAS<br>Test Harness        | Pass        |  |
| 6.8.4.2.1               | WINNF.FT.C.SCS.2 | TLS failure due to revoked certificate                               | Pass        |  |
| 6.8.4.2.2               | WINNF.FT.C.SCS.3 | TLS failure due to expired server certificate                        | Pass        |  |
| 6.8.4.2.3               | WINNF.FT.C.SCS.4 | TLS failure when SAS Test Harness certificate is issue by unknown CA | Pass        |  |
| 6.8.4.2.4               | WINNF.FT.C.SCS.5 | TLS failure when certificate at the SAS Test Harness is corrupted    | Pass        |  |
| 7.1.4.1.1               | WINNF.PT.C.HBT   | UUT RF Transmit Power Measurement                                    | Pass        |  |

Note: Section as per WINNF-TS-0122 If the product as tested complies with the specification, the UUT is deemed to comply with the standard and is deemed a "Pass" grade. If not "Fail" grade is issued. Where "NA" is stated this means the test case is not applicable.

#### 2.1 Measurement Uncertainty

Where relevant, the following measurement uncertainty levels have been estimated for tests performed on the UUT as specified in CISPR 16-4-2:

| Measurement                     | Frequency    | Expanded Uncertainty<br>(k=2) (±) |
|---------------------------------|--------------|-----------------------------------|
| Conducted Emissions above 1 GHz | 1GHz ~ 18GHz | 1 dB                              |

#### 2.2 Modification Record

Following the FCC KDB 940660 D02 CPE-CBSD Handshake Procedures v01, when running the test cases in WINNF-TS-0122 for CPE-CBSD device type, for the last execution step appearing in WINNF-TS-0122:

- 1. The Pass/Fail criteria "UUT shall not transmit RF" is replaced by "CPE-CBSD UUT shall not transmit user traffic".
- 2. The Pass/Fail criteria "UUT shall stop transmission" is replaced by CPE-CBSD UUT shall stop transmitting user traffic"

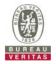

# 3 General Information

# 3.1 General Description of EUT

| Product                   | Outdoor CPE                              |
|---------------------------|------------------------------------------|
| Brand                     | Smawave                                  |
| Test Model                | SRW310                                   |
| Hardware Version          | V1.0                                     |
| Firmware Version          | MG6 0.3.2.20                             |
| Status of EUT             | Engineering sample                       |
|                           | 24Vdc from adapter                       |
| Power Supply Rating       | 36-57Vdc from POE                        |
| Antenna Type              | PCB antenna with 16dBi gain              |
| Antenna Connector         | NA                                       |
| Accessory Device          | Adapter, POE                             |
| Data Cable Supplied       | NA                                       |
| Note: The EUT consumes po | ower from the following adapter and POE. |
| Adapter                   |                                          |
| Brand                     | Aquilstar                                |
| Model                     | ASSA107A-240050                          |
| Input Power               | 100-240Vac, 50/60Hz, 0.45A               |
| Output Power              | 24.0Vdc, 500mA                           |

| POE          |                  |
|--------------|------------------|
| Brand        | GREAT            |
| Model        | GRT-HCQ-A        |
| Input Power  | 36-57Vdc,0-2.5A  |
| Output Power | 36-57Vdc ,0-2.5A |

# Test Condition:

| Test Item     | Environmental Conditions | Input Power  | Tested By |
|---------------|--------------------------|--------------|-----------|
| WINNF-TS-0122 | 25deg. C, 65%RH          | 120Vac, 60Hz | Leona Hu  |

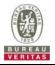

#### 3.2 General Description of Applied Standards and References

The UUT is a CPE-CBSD product. According to the specifications of the manufacturer, it must comply with the requirements of the following standards:

### Test standard: FCC 47 CFR Part 96 WINNF-19-IN-00033 V1.0

All test items have been performed and recorded as per the above standards.

#### **References Test Guidance:**

#### KDB 940660 D01 Part 96 CBRS Eqpt v02 KDB 940660 D02 CPE-CBSD Handshake Procedures v02

All test items have been performed as a reference to the above KDB test guidance.

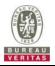

#### 4 Measurement

#### 4.1 CBSD Measurement

The CBSD shall validate and ensure that the Conformance and Performance Test results from compliance with SAS functional requirements.

#### 4.2 CBSD Test Procedure

- a. Connect the UUT to SAS Test Harness system and RF Test instruments via the CBSD interface and RF components. The highest level is set to test configuration.
- b. UUT shall be UTC time synchronized
- c. The frequency band is granted and set as UUT supported Modulation and Channels, transmitted power of the UUT according to it granted parameters from the SAS Test Harness.
- d. Each test case results was recorded and validated by SAS Test Harness system and RF instruments test cases was recorded test results from SAS Test Harness system.

#### 4.3 Duration and Duty Cycle Measurement

The CPE-CBSD shall validate and ensure that limited in duration and duty cycle to the minimum time necessary to get a grant from the SAS.

#### 4.4 Duration and Duty Cycle Test Procedure

- a. CPE-CBSD as UUT does not receive any RF signal from its "Compatible BTS-CBSD" (FCC ID: P27P208), so CPE-CBSD as UUT does not transmit. UUT shall be UTC time synchronized.
- b. Use the WinnForum SAS Harness #1 for CPE-CBSD as UUT and run test case WINNF.FT.C.GRA.1 for CPE-CBSD as UUT.
- c. CPE-CBSD as UUT starts to receive the RF signal from its "Compatible BTS-CBSD", so CPE-CBSD can start communicating with the WinnForum SAS Harness #1. Make note of the time when RF Test equipment logs the first transmission from CPE-CBSD which is above 23dBm/10MHz this is the start time of the {X time out of Y time}.
- d. When the test case WINNF.FT.C.GRA.1 finishes and the questions appear on the WinnForum SAS Harness #1 console, do NOT answer the questions. Wait until Y time has passed from step #3. During this Y time, the RF test equipment is logging the amount of time CPE-CBSD as UUT transmitted EiRP above 23dBm/10MHz. The amount of time logged for transmitting EiRP above 23dBm/10MHz is the X time.
- e. Answer the questions on the WinnForum SAS Harness #1 console so the WinnForum SAS Harness #1 is ready for the next test.

| Test Harness Version | V1.0.0.3             |
|----------------------|----------------------|
| Operating System     | Microsoft Windows 10 |
| TLS Version          | 1.2                  |
| Python               | 2.7.13               |

#### 4.5 Test Environment

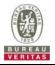

#### 4.6 Test Equipment

| Description & Manufacturer                  | Model no.  | Serial No. | Calibrated Date | Calibrated Until |
|---------------------------------------------|------------|------------|-----------------|------------------|
| ROHDE & SCHWARZ Signal<br>Analyzer          | FSV        | E2-010642  | May 28, 2019    | May 27, 2020     |
| Temperature & Humidity<br>Chamber<br>TERCHY | MHU-225AU  | 920842     | May 31, 2019    | May 30, 2020     |
| Horn_Antenna<br>SCHWARZBECK                 | BBHA 9120D | 9120D-1170 | Nov. 25, 2019   | Nov. 24, 2020    |
| Laptop<br>Lenovo                            | L470       | PF-11H9B8  | NA              | NA               |

Note: 1. The test was performed in InfoSec Test Room.

2. The calibration interval of the above test instruments is 12 months and the calibrations are traceable to NML/ROC and NIST/USA.

#### 4.7 Test Setup

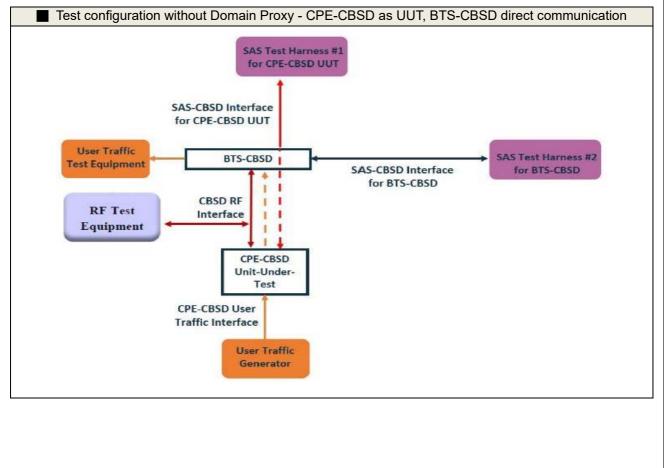

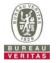

### 4.8 Test Results

## 4.8.1 CBSD Registration Process

#### 4.8.1.1 WINNF.FT.C.REG.1

Test Case ID : WINNF.FT.C.REG.1

| # | Test Execution Steps                                                                                                    | Res       | ults      |
|---|----------------------------------------------------------------------------------------------------|-----------|-----------|
| 1 | <ul> <li>Ensure the following conditions are met for test entry:</li> <li>UUT has successfully completed SAS Discovery and<br/>Authentication with the SAS Test Harness</li> <li>UUT is in the Unregistered state</li> </ul>                                                                                                    |           |           |
| 2 | <ul> <li>CBSD sends correct Registration request information, as specified in [n.5], to the SAS Test Harness:</li> <li>The required userld, fccld and cbsdSerialNumber registration parameters shall be sent from the CBSD and conform to proper format and acceptable ranges.</li> <li>Any REG-conditional or optional registration parameters that may be included in the message shall be verified that they conform to proper format and are within acceptable ranges.</li> <li>Note: It is outside the scope of this document to test the Registration information that is supplied via another means.</li> </ul> | ■<br>Pass | □<br>Fail |
| 3 | <ul> <li>SAS Test Harness sends a CBSD Registration Response as follows:</li> <li>cbsdld = C</li> <li>measReportConfig shall not be included</li> <li>responseCode = 0</li> </ul>                                                                                                    |           |           |
| 4 | After completion of step 3, SAS Test Harness will not provide any positive<br>response ( <i>responseCode</i> =0) to further request messages from the UUT.                                                                                                    |           |           |
| 5 | Monitor the RF output of the UUT from start of test until 60 seconds<br>after Step 3 is complete. This is the end of the test. Verify:<br>UUT shall not transmit RF                                                                                                    | ∎<br>Pass | □<br>Fail |

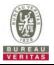

## 4.8.1.2 WINNF.FT.C.REG.8

| Te | est Case ID : WINNF.FT.C.REG.8                                                                                                    | Por              | sults     |
|----|----------------------------------------------------------------------------------------------------|------------------|-----------|
| #  |                                                                                                    | 1/68             | buito     |
|    | Ensure the following conditions are met for test entry:                                                                                                 |                  |           |
| 1  | <ul> <li>UUT has successfully completed SAS Discovery and Authentication with SAS<br/>Test Harness</li> </ul>                                           |                  |           |
|    | UUT is in the Unregistered state                                                                                                    |                  |           |
| 2  | CBSD sends a Registration request to SAS Test Harness.                                                                                                  |                  |           |
|    | SAS Test Harness rejects the request by sending a CBSD Registration Response as follows:                                                                |                  |           |
| 3  | - SAS response does not include <i>cbsdld</i>                                                                                                    |                  |           |
|    | - responseCode = R                                                                                                    |                  |           |
| 4  | After completion of step 3, SAS Test Harness will not provide any positive response ( <i>responseCode</i> =0) to further request messages from the UUT. |                  |           |
| 5  | Monitor the RF output of the UUT from start of test until 60 seconds after Step 3 is complete. This is the end of the test. Verify:                     | <b>■</b><br>Pass | □<br>Fail |
|    | UUT shall not transmit RF                                                                                                    | 1 0 3 3          | i all     |

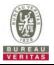

## 4.8.1.3 WINNF.FT.C.REG.10

| # | est Case ID : WINNF.FT.C.REG.10                                                                                                    | Res       | sults     |
|---|----------------------------------------------------------------------------------------------------|-----------|-----------|
| 1 | <ul> <li>Ensure the following conditions are met for test entry:</li> <li>UUT has successfully completed SAS Discovery and Authentication with SAS Test Harness</li> <li>UUT is in the Unregistered state</li> </ul> |           |           |
| 2 | CBSD sends a Registration request to SAS Test Harness.                                                                                                    |           |           |
| 3 | <ul> <li>SAS Test Harness rejects the request by sending a CBSD Registration Response as follows:</li> <li>SAS response does not include <i>cbsdld</i></li> <li><i>responseCode</i> = R</li> </ul>                   |           |           |
| 4 | After completion of step 3, SAS Test Harness will not provide any positive response ( <i>responseCode</i> =200) to further request messages from the UUT.                                                            |           |           |
| 5 | <ul> <li>Monitor the RF output of the UUT from start of test until 60 seconds after Step 3 is complete. This is the end of the test. Verify:</li> <li>UUT shall not transmit RF</li> </ul>                           | ∎<br>Pass | □<br>Fail |

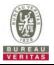

## 4.8.1.4 WINNF.FT.C.REG.12

|   | est Case ID : WINNF.FT.C.REG.12                                                                                                    |                  |           |
|---|----------------------------------------------------------------------------------------------------|------------------|-----------|
| # | Test Execution Steps                                                                                                    | Res              | sults     |
|   | Ensure the following conditions are met for test entry:                                                                                                   |                  |           |
| 1 | <ul> <li>UUT has successfully completed SAS Discovery and Authentication with SAS<br/>Test Harness</li> </ul>                                             |                  |           |
|   | UUT is in the Unregistered state                                                                                                    |                  |           |
| 2 | CBSD sends a Registration request to SAS Test Harness.                                                                                                    |                  |           |
|   | SAS Test Harness rejects the request by sending a CBSD Registration Response as follows:                                                                  |                  |           |
| 3 | - SAS response does not include <i>cbsdld</i>                                                                                                    |                  |           |
|   | - responseCode = R                                                                                                    |                  |           |
| 4 | After completion of step 3, SAS Test Harness will not provide any positive response ( <i>responseCode</i> =103) to further request messages from the UUT. |                  |           |
| 5 | Monitor the RF output of the UUT from start of test until 60 seconds after Step 3 is complete. This is the end of the test. Verify:                       | <b>■</b><br>Pass | □<br>Fail |
|   | UUT shall not transmit RF                                                                                                    | r ass            | ı alı     |

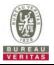

## 4.8.1.5 WINNF.FT.C.REG.14

| # | est Case ID : WINNF.FT.C.REG.14                                                                                                    | Res              | sults     |
|---|----------------------------------------------------------------------------------------------------|------------------|-----------|
| 1 | <ul> <li>Ensure the following conditions are met for test entry:</li> <li>UUT has successfully completed SAS Discovery and Authentication with SAS Test Harness</li> <li>UUT is in the Unregistered state</li> </ul> |                  |           |
| 2 | CBSD sends a Registration request to SAS Test Harness.                                                                                                    |                  |           |
| 3 | <ul> <li>SAS Test Harness rejects the request by sending a CBSD Registration Response as follows:</li> <li>SAS response does not include <i>cbsdld</i></li> <li><i>responseCode</i> = R</li> </ul>                   |                  |           |
| 4 | After completion of step 3, SAS Test Harness will not provide any positive response ( <i>responseCode</i> =101) to further request messages from the UUT.                                                            |                  |           |
| 5 | <ul> <li>Monitor the RF output of the UUT from start of test until 60 seconds after Step 3 is complete. This is the end of the test. Verify:</li> <li>UUT shall not transmit RF</li> </ul>                           | <b>∎</b><br>Pass | □<br>Fail |

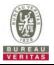

## 4.8.1.6 WINNF.FT.C.REG.16

| # | est Case ID : WINNF.FT.C.REG.16                                                                                                    | Res       | sults     |
|---|----------------------------------------------------------------------------------------------------|-----------|-----------|
| 1 | <ul> <li>Ensure the following conditions are met for test entry:</li> <li>UUT has successfully completed SAS Discovery and Authentication with SAS Test Harness</li> <li>UUT is in the Unregistered state</li> </ul> |           |           |
| 2 | CBSD sends a Registration request to SAS Test Harness.                                                                                                    |           |           |
| 3 | <ul> <li>SAS Test Harness rejects the request by sending a CBSD Registration Response as follows:</li> <li>SAS response does not include <i>cbsdld</i></li> <li><i>responseCode</i> = R</li> </ul>                   |           |           |
| 4 | After completion of step 3, SAS Test Harness will not provide any positive response ( <i>responseCode</i> =100) to further request messages from the UUT.                                                            |           |           |
| 5 | <ul> <li>Monitor the RF output of the UUT from start of test until 60 seconds after Step 3 is complete. This is the end of the test. Verify:</li> <li>UUT shall not transmit RF</li> </ul>                           | ∎<br>Pass | □<br>Fail |

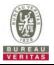

## 4.8.1.7 WINNF.FT.C.REG.18

| # | est Case ID : WINNF.FT.C.REG.18                                                                                                    | Res              | sults     |
|---|----------------------------------------------------------------------------------------------------|------------------|-----------|
| 1 | <ul> <li>Ensure the following conditions are met for test entry:</li> <li>UUT has successfully completed SAS Discovery and Authentication with SAS Test Harness</li> <li>UUT is in the Unregistered state</li> </ul> |                  |           |
| 2 | CBSD sends a Registration request to SAS Test Harness.                                                                                                    |                  |           |
| 3 | <ul> <li>SAS Test Harness rejects the request by sending a CBSD Registration Response as follows:</li> <li>SAS response does not include <i>cbsdld</i></li> <li><i>responseCode</i> = R</li> </ul>                   |                  |           |
| 4 | After completion of step 3, SAS Test Harness will not provide any positive response ( <i>responseCode</i> =201) to further request messages from the UUT.                                                            |                  |           |
| 5 | <ul> <li>Monitor the RF output of the UUT from start of test until 60 seconds after Step 3 is complete. This is the end of the test. Verify:</li> <li>UUT shall not transmit RF</li> </ul>                           | <b>∎</b><br>Pass | □<br>Fail |

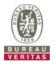

## 4.8.2 CBSD Spectrum Grant Process

#### 4.8.2.1 WINNF.FT.C.GRA.1

Test Case ID : WINNF.FT.C.GRA.1

| # | Test Execution Steps                                                                                                    | Res       | sults     |
|---|----------------------------------------------------------------------------------------------------|-----------|-----------|
| 1 | <ul> <li>Ensure the following conditions are met for test entry:</li> <li>UUT has registered successfully with SAS Test Harness, with <i>cbsdld</i> = C</li> </ul>                         |           |           |
| 2 | UUT sends valid Grant Request.                                                                                                    |           |           |
| 3 | <ul> <li>SAS Test Harness sends a Grant Response message, including</li> <li><i>cbsdld</i>=C</li> <li>responseCode = R</li> </ul>                                                          |           |           |
| 4 | After completion of step 3, SAS Test Harness will not provide any positive response ( <i>responseCode</i> =0) to further request messages from the UUT.                                    |           |           |
| 5 | <ul> <li>Monitor the RF output of the UUT from start of test until 60 seconds after Step 3 is complete. This is the end of the test. Verify:</li> <li>UUT shall not transmit RF</li> </ul> | ∎<br>Pass | □<br>Fail |

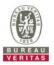

## 4.8.2.2 WINNF.FT.C.GRA.2

| # | est Case ID : WINNF.FT.C.GRA.2                                                                                                    | Res       | sults     |
|---|----------------------------------------------------------------------------------------------------|-----------|-----------|
| 1 | <ul> <li>Ensure the following conditions are met for test entry:</li> <li>UUT has registered successfully with SAS Test Harness, with <i>cbsdld</i> = C</li> </ul>                         |           |           |
| 2 | UUT sends valid Grant Request.                                                                                                    |           |           |
| 3 | <ul> <li>SAS Test Harness sends a Grant Response message, including</li> <li><i>cbsdld</i>=C</li> <li>responseCode = R</li> </ul>                                                          |           |           |
| 4 | After completion of step 3, SAS Test Harness will not provide any positive response ( <i>responseCode</i> =401) to further request messages from the UUT.                                  |           |           |
| 5 | <ul> <li>Monitor the RF output of the UUT from start of test until 60 seconds after Step 3 is complete. This is the end of the test. Verify:</li> <li>UUT shall not transmit RF</li> </ul> | ∎<br>Pass | □<br>Fail |

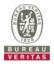

## 4.8.3 CBSD Heart Beat Process

#### 4.8.3.1 WINNF.FT.C.HBT.1

Test Case ID : WINNF.FT.C.HBT.1

|    | est Case ID : WINNF.FT.C.HBT.1                                                                                                    | D.               | ulte      |
|----|----------------------------------------------------------------------------------------------------|------------------|-----------|
| #  | Test Execution Steps                                                                                                    | Res              | sults     |
| 1  | <ul> <li>Ensure the following conditions are met for test entry:</li> <li>UUT has registered successfully with SAS Test Harness, with <i>cbsdld</i> = C</li> </ul>                                                                                                    |                  |           |
| 2  | <ul> <li>UUT sends a message:</li> <li>If message is type Spectrum Inquiry Request, go to step 3, or</li> <li>If message is type Grant Request, go to step 5</li> </ul>                                                                                                    |                  |           |
| 3  | <ul> <li>UUT sends Spectrum Inquiry Request. Validate:</li> <li><i>cbsdld</i> = C</li> <li>List of frequencyRange objects sent by UUT are within the CBRS frequency range</li> </ul>                                                                                                    | <b>∎</b><br>Pass | □<br>Fail |
| 4  | <ul> <li>SAS Test Harness sends a Spectrum Inquiry Response message, including the following parameters:</li> <li><i>cbsdld</i> = C</li> <li>availableChannel is an array of availableChannel objects</li> <li><i>responseCode</i> = 0</li> </ul>                                                                                                    |                  |           |
| 5  | <ul> <li>UUT sends Grant Request message. Validate:</li> <li><i>cbsdld</i> = C</li> <li>maxEIRP is at or below the limit appropriate for CBSD category as defined by Part 96</li> <li>operationFrequencyRange, F, sent by UUT is a valid range within the CBRS band</li> </ul>                                                                                                    | <b>■</b><br>Pass | □<br>Fail |
| 6  | <ul> <li>SAS Test Harness sends a Grant Response message, including the parameters:</li> <li><i>cbsdld</i> = C</li> <li><i>grantld</i> = G = a valid grant ID</li> <li>grantExpireTime = UTC time greater than duration of the test</li> <li><i>responseCode</i> = 0</li> </ul>                                                                                                    |                  |           |
| 7  | <ul> <li>UUT sends a first Heartbeat Request message.</li> <li>Verify Heartbeat Request message is formatted correctly, including:</li> <li>cbsdld = C</li> <li>grantld = G</li> <li>operationState = "GRANTED"</li> </ul>                                                                                                    | ∎<br>Pass        | □<br>Fail |
| 8  | <ul> <li>SAS Test Harness sends a Heartbeat Response message, with the following parameters:</li> <li>cbsdld = C</li> <li>grantld = G</li> <li>transmitExpireTime = current UTC time + 200 seconds</li> <li>responseCode = 0</li> </ul>                                                                                                    |                  |           |
| 9  | <ul> <li>For further Heartbeat Request messages sent from UUT after completion of step 8, validate message is sent within latest specified heartbeatInterval, and:</li> <li>cbsdld = C</li> <li>grantld = G</li> <li>operationState = "AUTHORIZED"</li> <li>and SAS Test Harness responds with a Heartbeat Response message including the following parameters:</li> <li>cbsdld = C</li> <li>grantld = G</li> <li>grantld = G</li> <li>transmitExpireTime = current UTC time + 200 seconds</li> <li>responseCode = 0</li> </ul> | ■<br>Pass        | □<br>Fail |
| 10 | <ul> <li>Monitor the RF output of the UUT from start of test until UUT transmission commences. Verify:</li> <li>UUT does not transmit at any time prior to completion of the first heartbeat response</li> <li>UUT transmits after step 8 is complete, and its transmission is limited to within the bandwidth range F.</li> </ul>                                                                                                    | <b>■</b><br>Pass | □<br>Fail |

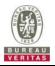

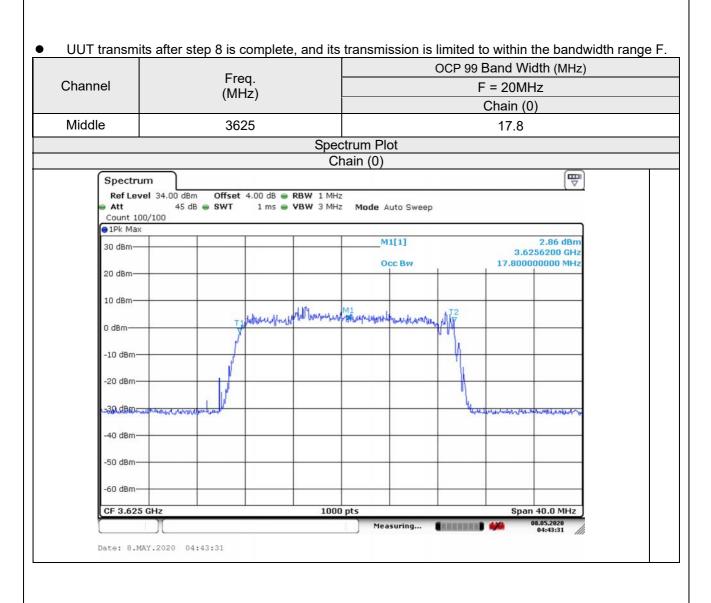

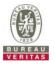

## 4.8.3.2 WINNF.FT.C.HBT.3

| # | Test Execution Steps                                                                                                    | Res       | sults    |
|---|----------------------------------------------------------------------------------------------------|-----------|----------|
| 1 | <ul> <li>Ensure the following conditions are met for test entry:</li> <li>UUT has registered successfully with SAS Test Harness</li> <li>UUT has a valid single grant as follows: <ul> <li>valid <i>cbsdld</i> = C</li> <li>valid <i>grantld</i> = G</li> <li>grant is for frequency range F, power P</li> <li>grantExpireTime = UTC time greater than duration of the test</li> </ul> </li> <li>UUT is in AUTHORIZED state and is transmitting within the grant bandwidth F on RF interface</li> </ul> |           |          |
| 2 | <ul> <li>UUT sends a Heartbeat Request message.</li> <li>Ensure Heartbeat Request message is sent within Heartbeat Interval specified in the latest Heartbeat Response, and formatted correctly, including:</li> <li><i>cbsdld</i> = C</li> <li><i>grantld</i> = G</li> <li><i>operationState</i> = "AUTHORIZED"</li> </ul>                                                                                                    |           |          |
| 3 | <ul> <li>SAS Test Harness sends a Heartbeat Response message, including the following parameters:</li> <li>cbsdld = C</li> <li>grantld = G</li> <li>transmitExpireTime = T = Current UTC time</li> <li>responseCode = 105 (DEREGISTER)</li> </ul>                                                                                                    |           |          |
| 4 | After completion of step 3, SAS Test Harness shall not allow any further grants to the UUT.                                                                                                    |           |          |
| 5 | <ul> <li>Monitor the RF output of the UUT. Verify:</li> <li>UUT shall stop transmission within (T + 60 seconds) of completion of step 3</li> </ul>                                                                                                    | ∎<br>Pass | <br>Fail |

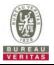

## 4.8.3.3 WINNF.FT.C.HBT.4

| Te | Test Case ID : WINNF.FT.C.HBT.4                                                                                                    |                  |           |  |  |  |
|----|----------------------------------------------------------------------------------------------------|------------------|-----------|--|--|--|
| #  | Test Execution Steps                                                                                                    | Res              | sults     |  |  |  |
| 1  | <ul> <li>Ensure the following conditions are met for test entry:</li> <li>UUT has registered successfully with SAS Test Harness</li> <li>UUT has a valid single grant as follows: <ul> <li>valid <i>cbsdld</i> = C</li> <li>valid <i>grantld</i> = G</li> <li>grant is for frequency range F, power P</li> <li>grantExpireTime = UTC time greater than duration of the test</li> </ul> </li> <li>UUT is in AUTHORIZED state and is transmitting within the grant bandwidth F on RF interface</li> </ul> | _                | -         |  |  |  |
| 2  | UUT sends a Heartbeat Request message.<br>Ensure Heartbeat Request message is sent within latest specified heartbeatInterval,<br>and is formatted correctly, including:<br>• cbsdld = C<br>• grantId = G<br>• operationState = "AUTHORIZED"                                                                                                    | <b>∎</b><br>Pass | □<br>Fail |  |  |  |
| 3  | <ul> <li>SAS Test Harness sends a Heartbeat Response message, including the following parameters:</li> <li>cbsdld = C</li> <li>grantld = G</li> <li>transmitExpireTime = T = current UTC time</li> <li>responseCode = 500 (TERMINATED_GRANT)</li> </ul>                                                                                                    |                  |           |  |  |  |
| 4  | After completion of step 3, SAS Test Harness shall not allow any further grants to the UUT.                                                                                                    |                  |           |  |  |  |
| 5  | <ul> <li>Monitor the RF output of the UUT. Verify:</li> <li>UUT shall stop transmission within (T + 60 seconds) of completion of step 3</li> </ul>                                                                                                    | ∎<br>Pass        | □<br>Fail |  |  |  |

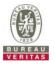

## 4.8.3.4 WINNF.FT.C.HBT.5

| 4.8. | 3.4 WINNF.F I.C.HB I.5                                                                                                    |           |           |  |  |  |
|------|----------------------------------------------------------------------------------------------------|-----------|-----------|--|--|--|
|      | Test Case ID : WINNF.FT.C.HBT.5                                                                                                    |           |           |  |  |  |
| #    | Test Execution Steps                                                                                                    | Res       | sults     |  |  |  |
| 1    | <ul> <li>Ensure the following conditions are met for test entry:</li> <li>UUT has registered successfully with SAS Test Harness</li> <li>UUT has a valid single grant as follows: <ul> <li>valid cbsdld = C</li> <li>valid grantld = G</li> <li>grant is for frequency range F, power P</li> <li>grantExpireTime = UTC time greater than duration of the test</li> </ul> </li> <li>UUT is in GRANTED, but not AUTHORIZED state (i.e. has not performed its first Heartbeat Request)</li> </ul>                                                                                                    |           |           |  |  |  |
| 2    | <ul> <li>UUT sends a Heartbeat Request message.</li> <li>Verify Heartbeat Request message is formatted correctly, including:</li> <li>cbsdld = C</li> <li>grantld = G</li> <li>operationState = "GRANTED"</li> </ul>                                                                                                    | ∎<br>Pass | □<br>Fail |  |  |  |
| 3    | <ul> <li>SAS Test Harness sends a Heartbeat Response message, including the following parameters:</li> <li>cbsdld = C</li> <li>grantld = G</li> <li>transmitExpireTime = T = current UTC time</li> <li>responseCode = 501 (SUSPENDED_GRANT)</li> </ul>                                                                                                    |           |           |  |  |  |
| 4    | After completion of step 3, SAS Test Harness shall not allow any further grants to the UUT.                                                                                                    |           |           |  |  |  |
| 5    | <ul> <li>Monitor the SAS-CBSD interface. Verify either A OR B occurs:</li> <li>A. UUT sends a Heartbeat Request message. Ensure message is sent within latest specified heartbeatInterval, and is correctly formatted with parameters: <ul> <li>cbsdld = C</li> <li>grantld = G</li> <li>operationState = "GRANTED"</li> </ul> </li> <li>B. UUT sends a Relinquishment request message. Ensure message is correctly formatted with parameters: <ul> <li>cbdsld = C</li> <li>grantld = G</li> <li>operationState = "GRANTED"</li> </ul> </li> <li>B. UUT sends a Relinquishment request message. Ensure message is correctly formatted with parameters: <ul> <li>cbdsld = C</li> <li>grantld = G</li> </ul> </li> <li>Monitor the RF output of the UUT. Verify: <ul> <li>UUT does not transmit at any time</li> </ul> </li> </ul> | Pass      | □<br>Fail |  |  |  |

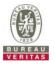

## 4.8.3.5 WINNF.FT.C.HBT.6

| Test Case ID : WINNF.FT.C.HBT.6 NA<br># Test Execution Steps Results |                                                                                                    |                  |           |  |  |
|----------------------------------------------------------------------|----------------------------------------------------------------------------------------------------|------------------|-----------|--|--|
| #                                                                    | Test Execution Steps                                                                                                    | Res              | Suits     |  |  |
| 1                                                                    | <ul> <li>Ensure the following conditions are met for test entry:</li> <li>UUT has registered successfully with SAS Test Harness</li> <li>UUT has a valid single grant as follows: <ul> <li>valid cbsdld = C</li> <li>valid grantld = G</li> <li>grant is for frequency range F, power P</li> <li>grantExpireTime = UTC time greater than duration of the test</li> </ul> </li> <li>UUT is in AUTHORIZED state and is transmitting within the grant bandwidth F on RF interface</li> </ul>                                                                                                    |                  |           |  |  |
| 2                                                                    | <ul> <li>UUT sends a Heartbeat Request message.</li> <li>Ensure Heartbeat Request message is sent within latest specified heartbeatInterval, and is formatted correctly, including:</li> <li>cbsdld = C</li> <li>grantId = G</li> <li>operationState = "AUTHORIZED"</li> </ul>                                                                                                    | <b>■</b><br>Pass | □<br>Fail |  |  |
| 3                                                                    | <ul> <li>SAS Test Harness sends a Heartbeat Response message, including the following parameters:</li> <li>cbsdld = C</li> <li>grantld = G</li> <li>transmitExpireTime = T = current UTC time</li> <li>responseCode = 501 (SUSPENDED_GRANT)</li> </ul>                                                                                                    |                  |           |  |  |
| 4                                                                    | After completion of step 3, SAS Test Harness shall not allow any further grants to the UUT.                                                                                                    |                  |           |  |  |
| 5                                                                    | <ul> <li>Monitor the SAS-CBSD interface. Verify either A OR B occurs:</li> <li>A. UUT sends a Heartbeat Request message. Ensure message is sent within latest specified heartbeatInterval, and is correctly formatted with parameters: <ul> <li>cbsdld = C</li> <li>grantld = G</li> <li>operationState = "GRANTED"</li> </ul> </li> <li>B. UUT sends a Relinquishment request message. Ensure message is correctly formatted with parameters: <ul> <li>cbdsld = C</li> <li>grantld = G</li> <li>operationState = "GRANTED"</li> </ul> </li> <li>B. UUT sends a Relinquishment request message. Ensure message is correctly formatted with parameters: <ul> <li>cbdsld = C</li> <li>grantld = G</li> </ul> </li> <li>Monitor the RF output of the UUT. Verify: <ul> <li>UUT shall stop transmission within (T+60) seconds of completion of step 3</li> </ul> </li> </ul> | Pass             | □<br>Fail |  |  |

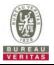

## 4.8.3.6 WINNF.FT.C.HBT.7

| 4.0. | 3.0 WINNEFE 1.C. FID 1.7                                                                                                    |                  |           |  |  |  |
|------|----------------------------------------------------------------------------------------------------|------------------|-----------|--|--|--|
| Te   | Test Case ID : WINNF.FT.C.HBT.7                                                                                                    |                  |           |  |  |  |
| #    | Test Execution Steps                                                                                                    | Res              | sults     |  |  |  |
| 1    | <ul> <li>Ensure the following conditions are met for test entry:</li> <li>UUT has registered successfully with SAS Test Harness</li> <li>UUT has a valid single grant as follows: <ul> <li>valid <i>cbsdld</i> = C</li> <li>valid <i>grantld</i> = G</li> <li>grant is for frequency range F, power P</li> <li>grantExpireTime = UTC time greater than duration of the test</li> </ul> </li> <li>UUT is in AUTHORIZED state and is transmitting within the grant bandwidth F on RF interface</li> </ul> |                  |           |  |  |  |
| 2    | UUT sends a Heartbeat Request message.<br>Ensure Heartbeat Request message is sent within latest specified heartbeatInterval,<br>and is formatted correctly, including:<br>• cbsdld = C<br>• grantId = G<br>• operationState = "AUTHORIZED"                                                                                                    | <b>■</b><br>Pass | □<br>Fail |  |  |  |
| 3    | <ul> <li>SAS Test Harness sends a Heartbeat Response message, including the following parameters:</li> <li>cbsdld = C</li> <li>grantld = G</li> <li>transmitExpireTime = T = current UTC time</li> <li>responseCode = 502 (UNSYNC_OP_PARAM)</li> </ul>                                                                                                    |                  |           |  |  |  |
| 4    | After completion of step 3, SAS Test Harness shall not allow any further grants to the UUT.                                                                                                    |                  |           |  |  |  |
| 5    | <ul> <li>Monitor the SAS-CBSD interface. Verify:</li> <li>UUT sends a Grant Relinquishment Request message. Verify message is correctly formatted with parameters:         <ul> <li>cbsdld = C</li> <li>grantld = G</li> </ul> </li> <li>Monitor the RF output of the UUT. Verify:         <ul> <li>UUT shall stop transmission within (T+60) seconds of completion of step 3</li> </ul> </li> </ul>                                                                                                    | ∎<br>Pass        | □<br>Fail |  |  |  |

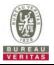

## 4.8.3.7 WINNF.FT.C.HBT.9

| Te | est Case ID : WINNF.FT.C.HBT.9                                                                                                    |                  |           |
|----|----------------------------------------------------------------------------------------------------|------------------|-----------|
| #  | Test Execution Steps                                                                                                    | Res              | sults     |
| 1  | <ul> <li>Ensure the following conditions are met for test entry:</li> <li>UUT has registered successfully with SAS Test Harness</li> <li>UUT has a valid single grant as follows: <ul> <li>valid <i>cbsdld</i> = C</li> <li>valid <i>grantld</i> = G</li> <li>grant is for frequency range F, power P</li> <li>grantExpireTime = UTC time greater than duration of the test</li> </ul> </li> <li>UUT is in GRANTED, but not AUTHORIZED state(i.e. has not performed its first Heartbeat Request)</li> </ul> |                  |           |
| 2  | UUT sends a Heartbeat Request message.<br>Ensure Heartbeat Request message is sent within latest specified heartbeatInterval,<br>and is formatted correctly, including:<br>• cbsdld = C<br>• grantId = G<br>• operationState = "GRANTED"                                                                                                    | <b>∎</b><br>Pass | □<br>Fail |
| 3  | After completion of step 2, SAS Test Harness does not respond to any further messages from UUT to simulate loss of network connection                                                                                                    |                  |           |
| 4  | <ul> <li>Monitor the RF output of the UUT from start of test to 60 seconds after step 3. Verify:</li> <li>At any time during the test, UUT shall not transmit on RF interface</li> </ul>                                                                                                    | ∎<br>Pass        | <br>Fail  |

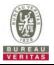

## 4.8.3.8 WINNF.FT.C.HBT.10

|   | est Case ID : WINNF.FT.C.HBT.10                                                                                                    |                  |           |  |
|---|----------------------------------------------------------------------------------------------------|------------------|-----------|--|
| # | Test Execution Steps                                                                                                    | Res              | Results   |  |
| 1 | <ul> <li>Ensure the following conditions are met for test entry:</li> <li>UUT has registered successfully with SAS Test Harness</li> <li>UUT has a valid single grant as follows: <ul> <li>valid <i>cbsdld</i> = C</li> <li>valid <i>grantld</i> = G</li> <li>grant is for frequency range F, power P</li> <li>grantExpireTime = UTC time greater than duration of the test</li> </ul> </li> <li>UUT is in AUTHORIZED state and is transmitting within the grant bandwidth F on RF interface</li> </ul> |                  |           |  |
| 2 | <ul> <li>UUT sends a Heartbeat Request message.</li> <li>Verify Heartbeat Request message is sent within latest specified heartbeatInterval, and is formatted correctly, including:</li> <li>cbsdld = C</li> <li>grantId = G</li> <li>operationState = "AUTHORIZED"</li> </ul>                                                                                                    | Pass             | □<br>Fail |  |
| 3 | <ul> <li>SAS Test Harness sends a Heartbeat Response message, including the following parameters:</li> <li>cbsdld = C</li> <li>grantld = G</li> <li>transmitExpireTime = T = current UTC time + 200 seconds</li> <li>responseCode = 0</li> </ul>                                                                                                    |                  |           |  |
| 4 | After completion of step 3, SAS Test Harness shall not allow any further grants to the UUT.                                                                                                    |                  |           |  |
| 5 | <ul> <li>Monitor the RF output of the UUT. Verify:</li> <li>UUT shall stop all transmission on RF interface within (<i>transmitExpireTime</i> + 60 seconds), using the transmitExpireTime sent in Step 3.</li> </ul>                                                                                                    | <b>∎</b><br>Pass | □<br>Fail |  |

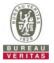

# 4.8.4 CBSD Measurement Report

#### 4.8.4.1 WINNF.FT.C.MES.3

Test Case ID : WINNF.FT.C.MES.3

| # | Test Execution Steps                                                                                                    | Res              | sults     |
|---|----------------------------------------------------------------------------------------------------|------------------|-----------|
| 1 | <ul> <li>Ensure the following conditions are met for test entry:</li> <li>UUT has successfully completed SAS Discovery and Authentication with SAS Test Harness</li> <li>UUT has successfully registered with SAS Test Harness, with <i>cbsdld</i>=C and <i>measCapability</i> = "RECEIVED_POWER_WITH_GRANT"</li> </ul>                                                                                                    |                  |           |
| 2 | <ul> <li>UUT sends a Grant Request message.</li> <li>Verify Grant Request message contains all required parameters properly formatted, and specifically:</li> <li>cbsdld = C</li> <li>operationParam is present and format is valid</li> </ul>                                                                                                    | <b>∎</b><br>Pass | □<br>Fail |
| 3 | <ul> <li>SAS Test Harness sends a Grant Response message, with the following parameters:</li> <li><i>cbsdld</i> = C</li> <li><i>grantld</i> = G = valid grant ID</li> <li><i>grantExpireTime</i> = UTC time in the future</li> <li><i>heartbeatInterval</i> = 60 seconds</li> <li><i>measReportConfig</i>= "RECEIVED_POWER_WITH_GRANT"</li> <li><i>operationParam</i> is set to valid operating parameters</li> <li><i>channelType</i> = "GAA"</li> <li><i>responseCode</i> = 0</li> </ul> |                  |           |
| 4 | <ul> <li>UUT sends a Heartbeat Request message. Verify message contains all required parameters properly formatted, and specifically:</li> <li><i>cbsdld</i> = C</li> <li><i>grantld</i> = G</li> <li><i>operationState</i> = "GRANTED"</li> </ul>                                                                                                    | <b>∎</b><br>Pass | □<br>Fail |
| 5 | <ul> <li>If Heartbeat Request message (step 4) contains measReport object, then:</li> <li>verify measReport is properly formatted as object rcvdPowerMeasReport</li> <li>end test, with PASS result</li> <li>else, if Heartbeat Request message (step 4) does not contain measReport object, then:</li> <li>If number of Heartbeat Requests sent by UUT after Step 3 is = 5, then stop test with result of FAIL</li> </ul>                                                                 | ∎<br>Pass        | □<br>Fail |
| 6 | <ul> <li>SAS Test Harness sends a Heartbeat Response message, containing all required parameters properly formatted, and specifically:</li> <li>cbsdld = C</li> <li>grantId = G</li> <li>transmitExpireTime = current UTC time + 200 seconds</li> <li>responseCode = 0</li> <li>Go to Step 4, above</li> </ul>                                                                                                    |                  |           |

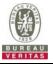

## 4.8.4.2 WINNF.FT.C.MES.4

| # | Test Execution Steps                                                                                                    | Res       | sults     |
|---|----------------------------------------------------------------------------------------------------|-----------|-----------|
| 1 | <ul> <li>Ensure the following conditions are met for test entry:</li> <li>UUT has successfully completed SAS Discovery and Authentication with SAS Test Harness</li> <li>UUT has successfully registered with SAS Test Harness, with <i>cbsdld</i>=C and <i>measCapability</i> = "RECEIVED_POWER_WITH_GRANT"</li> <li>UUT has received a valid grant with <i>grantld</i> = G</li> <li>UUT is in Grant State AUTHORIZED and is actively transmitting within the bounds of its grant.</li> <li>Grant has <i>heartbeatInterval</i> = 60 seconds</li> </ul> |           |           |
| 2 | UUT sends a Heartbeat Request message.<br>Verify Heartbeat Request message contains all required parameters properly<br>formatted, and specifically:<br>• cbsdld = C<br>• grantld = G<br>• operationState = "AUTHORIZED"                                                                                                    | ∎<br>Pass | □<br>Fail |
| 3 | <ul> <li>SAS Test Harness sends a Heartbeat Response message, containing all required parameters properly formatted, and specifically:</li> <li>cbsdld = C</li> <li>grantId = G</li> <li>measReportConfig= "RECEIVED_POWER_WITH_GRANT"</li> <li>responseCode = 0</li> </ul>                                                                                                    |           |           |
| 4 | <ul> <li>UUT sends a Heartbeat Request message. Verify message contains all required parameters properly formatted, and specifically:</li> <li>cbsdld = C</li> <li>grantld = G</li> <li>operationState = "AUTHORIZED"</li> </ul>                                                                                                    | ∎<br>Pass | □<br>Fail |
| 5 | <ul> <li>If Heartbeat Request message (step 4) contains measReport object, then:</li> <li>verify measReport is properly formatted as object rcvdPowerMeasReport</li> <li>end test, with PASS result</li> <li>else, if Heartbeat Request message (step 4) does not contain measReport object, then:</li> <li>If number of Heartbeat Requests sent by UUT after Step 3 is = 5, then stop test with result of FAIL</li> </ul>                                                                                                    | ■<br>Pass | □<br>Fail |
| ô | <ul> <li>SAS Test Harness sends a Heartbeat Response message, containing all required parameters properly formatted, and specifically:</li> <li>cbsdld = C</li> <li>grantld = G</li> <li>responseCode = 0</li> <li>Go to Step 4, above</li> </ul>                                                                                                    |           |           |

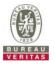

# 4.8.5 CBSD Relinquishment Process

#### 4.8.5.1 WINNF.FT.C.RLQ.1

### Test Case ID : WINNF.FT.C.RLQ.1

| # | Test Execution Steps                                                                                                    | Res              | sults     |
|---|----------------------------------------------------------------------------------------------------|------------------|-----------|
| 1 | <ul> <li>Ensure the following conditions are met for test entry:</li> <li>UUT has successfully completed SAS Discovery and Authentication with SAS Test Harness</li> <li>UUT has successfully registered with SAS Test Harness, with <i>cbsdld</i>=C</li> <li>UUT has received a valid grant with <i>grantld</i> = G</li> <li>UUT is in Grant State AUTHORIZED and is actively transmitting within the bounds of its grant.</li> </ul> |                  |           |
| 2 | Invoke trigger to relinquish UUT Grant from the SAS Test Harness<br>UUT sends a Relinquishment Request message. Verify message contains all<br>required parameters properly formatted, and specifically:<br>• cbsdld = C<br>• grantld = G                                                                                                    | <b>∎</b><br>Pass | □<br>Fail |
| 3 | SAS Test Harness shall approve the request with a Relinquishment Response<br>message with parameters:<br>- cbsdld = C<br>- grantId = G<br>- responseCode = 0                                                                                                    |                  |           |
| 4 | After completion of step 3, SAS Test Harness will not provide any additional positive response ( <i>responseCode</i> =0) to further request messages from the UUT                                                                                                    |                  |           |
| 5 | <ul> <li>Monitor the RF output of the UUT from start of test until 60 seconds after Step 3 is complete. This is the end of the test. Verify:</li> <li>UUT shall stop RF transmission at any time between triggering the relinquishment and UUT sending the relinquishment request</li> </ul>                                                                                                    | <b>■</b><br>Pass | □<br>Fail |

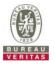

# 4.8.6 CBSD Deregistration Process

#### 4.8.6.1 WINNF.FT.C.DRG.1

Test Case ID : WINNF.FT.C.DRG.1

| # | Test Execution Steps                                                                                                    | Res              | sults     |
|---|----------------------------------------------------------------------------------------------------|------------------|-----------|
| 1 | <ul> <li>Ensure the following conditions are met for test entry:</li> <li>UUT has successfully completed SAS Discovery and Authentication with SAS Test Harness</li> <li>UUT has successfully registered with SAS Test Harness, with <i>cbsdld</i>=C</li> <li>UUT has received a valid grant with <i>grantld</i> = G</li> <li>UUT is in Grant State AUTHORIZED and is actively transmitting within the bounds of its grant.</li> </ul> |                  |           |
| 2 | UUT sends a Relinquishment request and receives Relinquishment response with<br>responseCode=0                                                                                                    |                  |           |
| 3 | UUT sends Deregistration Request to SAS Test Harness with <i>cbsdld</i> = C.                                                                                                    | ∎<br>Pass        | Fail      |
| 4 | <ul> <li>SAS Test Harness shall approve the request with a Deregistration Response message with parameters:</li> <li>cbsdld = C</li> <li>responseCode = 0</li> </ul>                                                                                                    |                  |           |
| 5 | After completion of step 3, SAS Test Harness will not provide any additional positive response ( <i>responseCode</i> =0) to further request messages from the UUT.                                                                                                    |                  |           |
| 6 | <ul> <li>Monitor the RF output of the UUT from start of test until 60 seconds after Step 4 is complete. This is the end of the test. Verify:</li> <li>UUT stopped RF transmission at any time between triggering the deregistration and either A OR B occurs:         <ul> <li>UUT sending a Registration Request message, as this is not mandatory B.</li> <li>UUT sending a Deregistration Request message</li> </ul> </li> </ul>    | <b>∎</b><br>Pass | □<br>Fail |

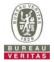

## 4.8.7 CBSD Security Validation

#### 4.8.7.1 WINNF.FT.C.SCS.1

Test Case ID : WINNF.FT.C.SCS.1

| # | Test Execution Steps                                                                                                    | Res              | sults     |
|---|----------------------------------------------------------------------------------------------------|------------------|-----------|
| 1 | <ul> <li>UUT shall start CBSD-SAS communication with the security procedure</li> <li>The UUT shall establish a TLS handshake with the SAS Test Harness using configured certificate.</li> <li>Configure the SAS Test Harness to accept the security procedure and establish the connection</li> </ul>                                                                                                    | ∎<br>Pass        | □<br>Fail |
| 2 | <ul> <li>Make sure that Mutual authentication happens between UUT and the SAS Test Harness.</li> <li>Make sure that UUT uses TLS v1.2</li> <li>Make sure that cipher suites from one of the following is selected,</li> <li>TLS_RSA_WITH_AES_128_GCM_SHA256</li> <li>TLS_RSA_WITH_AES_256_GCM_SHA384</li> <li>TLS_ECDHE_ECDSA_WITH_AES_128_GCM_SHA256</li> <li>TLS_ECDHE_ECDSA_WITH_AES_256_GCM_SHA384</li> <li>TLS_ECDHE_ECDSA_WITH_AES_128_GCM_SHA384</li> <li>TLS_ECDHE_RSA_WITH_AES_128_GCM_SHA256</li> </ul> | ∎<br>Pass        | □<br>Fail |
| 3 | <ul> <li>A successful registration is accomplished using one of the test cases described in section 6.1.4.1, depending on CBSD capability.</li> <li>UUT sends a registration request to the SAS Test Harness and the SAS Test Harness sends a Registration Response with <i>responseCode</i> = 0 and <i>cbsdld</i>.</li> </ul>                                                                                                    | <b>■</b><br>Pass | □<br>Fail |
| 4 | Monitor the RF output of the UUT from start of test until 60 seconds after Step 3 is complete. This is the end of the test. Verify: <ul> <li>UUT shall not transmit RF</li> </ul>                                                                                                    | ∎<br>Pass        | □<br>Fail |

|                                                                                                    | shark 1.12.7-Sercomm.LTE.7 (Git Re                                                                                                    |                                                 |                              | - 0 >                                                                                         |
|----------------------------------------------------------------------------------------------------|----------------------------------------------------------------------------------------------------|-------------------------------------------------|------------------------------|-----------------------------------------------------------------------------------------------|
| ile <u>E</u> dit <u>V</u> iew <u>G</u> o <u>C</u> apture                                                                                                 | Analyze Statistics Telephony ]                                                                                                    | ools Internals <u>H</u> elp                     |                              |                                                                                               |
|                                                                                                    | K 🔁   Q, + + 🕹 🐺 🖞                                                                                                    | :   <b>   </b>   Q Q Q                          | . 🖭   🌌 🖾                    | 5 %   🕮                                                                                       |
| ilter: tcp.port == 5000 && ip.add                                                                                                    | dr == 10.10.10.101 && ssl                                                                                                    | V Expression Clear                              | Apply Save                   |                                                                                               |
| p. Time                                                                                                    | Source                                                                                                    | Destination                                     | Protocol                     | Length Info                                                                                   |
| 26 13.146148000                                                                                                    | 192.168.200.5                                                                                                    | 10.10.10.101                                    | TLSv1.2                      | 572 Client Hello                                                                              |
| 27 13.146387000                                                                                                    | 10.10.10.101                                                                                                    | 192.168.200.5                                   | TLSV1.2                      | 3046 Server Hello, Certificate, Certificate Request, Server Hello Done                        |
| 33 13.755669000                                                                                                    | 192.168.200.5                                                                                                    | 10.10.10.101                                    | TLSV1.2                      | 850 Certificate                                                                               |
| 35 13.764227000                                                                                                    | 10.10.10.101                                                                                                    | 192.168.200.5                                   | TLSV1.2                      | 105 Change Cipher Spec, Encrypted Handshake Message                                           |
| 37 13.826269000                                                                                                    | 192.168.200.5                                                                                                    | 10.10.10.101                                    | TLSV1.2                      | 360 Application Data                                                                          |
| 38 13.837225000                                                                                                    | 10.10.10.101                                                                                                    | 192.168.200.5                                   | TLSV1.2                      | 100 Application Data                                                                          |
| 41 13.944768000                                                                                                    | 10.10.10.101                                                                                                    | 192.168.200.5                                   | TLSV1.2                      | 532 Application Data, Application Data, Application Data, Application                         |
| 52 18.065187000                                                                                                    | 192.168.200.5                                                                                                    | 10.10.10.101                                    | TLSV1.2                      | 458 Application Data                                                                          |
| 53 18.066456000<br>57 18.105089000                                                                                                    | 10.10.10.101<br>10.10.10.101                                                                                                    | 192.168.200.5<br>192.168.200.5                  | TLSv1.2<br>TLSv1.2           | 100 Application Data<br>527 Application Data, Application Data, Application Data, Application |
| 94 48.224605000                                                                                                    | 192.168.200.5                                                                                                    | 192.108.200.5                                   | TLSV1.2                      | 458 Application Data                                                                          |
| 95 48.225748000                                                                                                    | 10.10.10.101                                                                                                    | 192.168.200.5                                   | TLSV1.2                      | 100 Application Data                                                                          |
| 97 48.253849000                                                                                                    | 10.10.10.101                                                                                                    | 192.168.200.5                                   | TLSV1.2                      | 527 Application Data, Application Data, Application Data, Application                         |
| 31 78.349165000                                                                                                    | 192, 168, 200, 5                                                                                                    | 10.10.10.101                                    | TLSV1.2                      | 458 Application Data                                                                          |
| 32 78.350173000                                                                                                    | 10.10.10.101                                                                                                    | 192.168.200.5                                   | TLSV1.2                      | 100 Application Data                                                                          |
| 34 78.414260000                                                                                                    | 10.10.10.101                                                                                                    | 192.168.200.5                                   | TLSV1.2                      | 527 Application Data, Application Data, Application Data, Application                         |
| 79 108. 544805000                                                                                                    | 192.168.200.5                                                                                                    | 10.10.10.101                                    | TLSV1.2                      | 458 Application Data                                                                          |
| 80 108, 545887000                                                                                                    | 10.10.10.101                                                                                                    | 192.168.200.5                                   | TLSV1.2                      | 100 Application Data                                                                          |
| 82 108.613585000                                                                                                    | 10.10.10.101                                                                                                    | 192.168.200.5                                   | TLSV1.2                      | 527 Application Data, Application Data, Application Data, Application                         |
|                                                                                                    |                                                                                                    |                                                 |                              |                                                                                               |
| Ethernet II, Src: Cadmu<br>Internet Protocol Versi<br>Transmission Control Pr<br>Secure Sockets Layer                                                    | <pre>wire (4576 bits), 572 byt<br/>sco_7a:1a:84 (08:00:27:7a<br/>on 4, src: 192.168.200.5<br/>otocol, src Port: 57528 (<br/>trailer, Source Port: 0</pre>            | :1a:84), Dst: Sony_5<br>(192.168.200.5), Dst    | c:5a:6a (f0:<br>: 10.10.10.1 | bf:97:5c:5a:6a)<br>01 (10.10.10.101)                                                          |
| 00 f0 bf 97 5c 5a 6a 0<br>10 02 2d 61 c2 40 00 3<br>20 0a 65 e0 b8 13 88 c<br>30 03 91 92 9c 00 00 1<br>40 03 df c7 2c b4 00 a<br>50 c7 fc 0c fc 90 04 c | 8 00 27 7a 1a 84 08 00 4<br>f 06 3a ec c0 a8 c8 05 0<br>5 7d 11 91 1e 9e 0c d0 5<br>6 03 01 02 00 01 00 01 f<br>a 87 32 83 e2 d1 65 7d b<br>0 6 c6 c2 40 75 17 6h 01 | a Oaa.@.?. :<br>0 18 .e}<br>0 3<br>7 58, 2<br>6 | P.<br>e}.x                   |                                                                                               |
|                                                                                                    | SRW310\Test h P Profile: Defi                                                                                                    |                                                 |                              |                                                                                               |

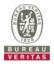

## 4.8.7.2 WINNF.FT.C.SCS.2

| Te | est Case ID : WINNF.FT.C.SCS.2                                                                                                    |           |           |
|----|----------------------------------------------------------------------------------------------------|-----------|-----------|
| #  | Test Execution Steps                                                                                                    | Res       | sults     |
| 1  | <ul> <li>UUT shall start CBSD-SAS communication with the security procedures</li> </ul>                                                                                                    | ∎<br>Pass | <br>Fail  |
| 2  | <ul> <li>Make sure that UUT uses TLS v1.2 for security establishment.</li> <li>Make sure UUT selects the correct cipher suite.</li> <li>UUT shall use CRL or OCSP to verify the validity of the server certificate.</li> <li>Make sure that Mutual authentication does not happen between UUT and the SAS Test Harness.</li> </ul> | ∎<br>Pass | □<br>Fail |
| 3  | UUT may retry for the security procedure which shall fail.                                                                                                    | ∎<br>Pass | <br>Fail  |
| 4  | SAS Test-Harness shall not receive any Registration request or any application data.                                                                                                    |           |           |
| 5  | <ul> <li>Monitor the RF output of the UUT from start of test until 60 seconds after Step 3 is complete. This is the end of the test. Verify:</li> <li>UUT shall not transmit RF</li> </ul>                                                                                                    | ∎<br>Pass | □<br>Fail |

| 1131                                                                                                    | reshark 1.12.7-Sercomm.LTE.7 (Git Rev                                                                                                    | 71                                                                                                    |                                                                  |                                      |                                         | - 0 | ×    |
|----------------------------------------------------------------------------------------------------|----------------------------------------------------------------------------------------------------|----------------------------------------------------------------------------------------------------|------------------------------------------------------------------|--------------------------------------|-----------------------------------------|-----|------|
| e <u>E</u> dit <u>V</u> iew <u>G</u> o <u>C</u> apture                                                                                                    | Analyze Statistics Telephony I                                                                                                    | ools <u>I</u> nternals <u>H</u> elp                                                                                      |                                                                  |                                      |                                         |     |      |
|                                                                                                    | X 😂   Q, + + 🕹 🕉 🕹                                                                                                    |                                                                                                    | E   👹 🖻                                                          | S 🕺 📓                                |                                         |     |      |
| ter: tcp.port == 5000 && ip.ad                                                                                                    | ddr == 10.10.10.101 && ss                                                                                                    | Clear                                                                                                    | Apply Save                                                       |                                      |                                         |     |      |
| Time                                                                                                    | Source                                                                                                    | Destination                                                                                                    | Protocol                                                         | Length Info                          |                                         |     |      |
| 50 28.638926000                                                                                                    | 192.168.200.3                                                                                                    | 10.10.10.101                                                                                                    | TLSV1.2                                                          | 572 Client Hello                     |                                         |     |      |
| 51 28.639185000                                                                                                    | 10.10.10.101                                                                                                    | 192.168.200.3                                                                                                    | TLSv1.2                                                          |                                      | Certificate, Certificate Request, Serve |     | Done |
| 55 28.748855000                                                                                                    | 192.168.200.3                                                                                                    | 10.10.10.101                                                                                                    | TLSV1.2                                                          |                                      | Fatal, Description: Certificate Revoked | )   |      |
| 73 34.163043000                                                                                                    | 192.168.200.3                                                                                                    | 10.10.10.101                                                                                                    | TLSv1.2                                                          | 572 Client Hello                     |                                         |     |      |
| 74 34.163202000                                                                                                    | 10.10.10.101                                                                                                    | 192.168.200.3                                                                                                    | TLSV1.2                                                          |                                      | Certificate, Certificate Request, Serve |     | Done |
| 78 34.253835000                                                                                                    | 192.168.200.3                                                                                                    | 10.10.10.101                                                                                                    | TLSv1.2                                                          | 62 Alert (Level:                     | Fatal, Description: Certificate Revoked | )   |      |
| 90 39.679872000                                                                                                    | 192.168.200.3                                                                                                    | 10.10.10.101                                                                                                    | TLSV1.2                                                          | 572 client Hello                     |                                         |     |      |
| 91 39.680002000                                                                                                    | 10.10.10.101                                                                                                    | 192.168.200.3                                                                                                    | TLSV1.2                                                          |                                      | Certificate, Certificate Request, Serve |     | Done |
| 95 39.824788000                                                                                                    | 192.168.200.3                                                                                                    | 10.10.10.101                                                                                                    | TLSV1.2                                                          | 62 Alert (Level:                     | Fatal, Description: Certificate Revoked | )   |      |
|                                                                                                    | wire (4576 bits), 572 byte                                                                                                    |                                                                                                    |                                                                  |                                      |                                         |     |      |
| Ethernet II, Src: Cadm<br>Internet Protocol vers                                                                                                    | usCo_7a:1a:84 (08:00:27:7a:<br>ion 4, src: 192.168.200.3 (                                                                                                    | 1a:84), Dst: Sony_5<br>192.168.200.3), Dst                                                                               | c:5a:6a (f0:1<br>: 10.10.10.10                                   | bf:97:5c:5a:6a)<br>01 (10.10.10.101) |                                         |     |      |
| Ethernet II, Src: Cadm<br>Internet Protocol vers<br>Transmission Control P                                                                                                    | usCo_7a:1a:84 (08:00:27:7a:                                                                                                    | 1a:84), Dst: Sony_5<br>192.168.200.3), Dst                                                                               | c:5a:6a (f0:1<br>: 10.10.10.10                                   | bf:97:5c:5a:6a)<br>01 (10.10.10.101) | 7                                       |     |      |
| Ethernet II, Src: Cadm<br>Internet Protocol Vers<br>Transmission Control P<br>Secure Sockets Layer                                                                                                    | usco_7a:la:84 (08:00:27:7a:<br>ion 4, src: 192.168.200.3 (<br>rotocol, src Port: 55260 (5                                                                                                    | 1a:84), Dst: Sony_5<br>192.168.200.3), Dst<br>5260), Dst Port: 50                                                        | c:5a:6a (f0:1<br>: 10.10.10.10                                   | bf:97:5c:5a:6a)<br>01 (10.10.10.101) | 7                                       |     |      |
| Ethernet II, Src: Cadm<br>Internet Protocol vers<br>Transmission Control P<br>Secure Sockets Layer<br>E TLSv1.2 Record Layer                                                                                                    | usCo_7a:1a:84 (08:00:27:7a:<br>ion 4, src: 192.168.200.3 (<br>rotocol, src Port: 55260 (5<br>: Handshake Protocol: Clier                                                                                                    | 1a:84), Dst: Sony_5<br>192.168.200.3), Dst<br>5260), Dst Port: 50                                                        | c:5a:6a (f0:1<br>: 10.10.10.10                                   | bf:97:5c:5a:6a)<br>01 (10.10.10.101) | 7                                       |     |      |
| Ethernet II, Src: Cadm<br>Internet Protocol Vers<br>Transmission Control P<br>Secure Sockets Layer<br>ILSVI.2 Record Layer<br>Content Type: Hand                                                                                                    | usCo_7a:1a:84 (08:00:27:7a:<br>ion 4, src: 192.168.200.3 (<br>rotocol, src Port: 55260 (5<br>: Handshake Protocol: Clier<br>shake (22)                                                                                                    | 1a:84), Dst: Sony_5<br>192.168.200.3), Dst<br>5260), Dst Port: 50                                                        | c:5a:6a (f0:1<br>: 10.10.10.10                                   | bf:97:5c:5a:6a)<br>01 (10.10.10.101) | 7                                       |     |      |
| Ethernet II, Srć: Cadm<br>Internet Protocol Vers<br>Transmission Control P<br>Secure Sockets Layer<br>B TLSV1.2 Record Layer<br>Content Type: Hand<br>Version: TLS 1.0 (                                                                                                    | usCo_7a:1a:84 (08:00:27:7a:<br>ion 4, src: 192.168.200.3 (<br>rotocol, src Port: 55260 (5<br>: Handshake Protocol: Clier<br>shake (22)                                                                                                    | 1a:84), Dst: Sony_5<br>192.168.200.3), Dst<br>5260), Dst Port: 50                                                        | c:5a:6a (f0:1<br>: 10.10.10.10                                   | bf:97:5c:5a:6a)<br>01 (10.10.10.101) | 7                                       |     |      |
| Ethernet II, Src: Cadm<br>Internet Protocol vers<br>Transmission Control P<br>Secure Sockets Layer<br>ILSV1.2 Record Layer<br>Content Type: Hand<br>Version: TLS 1.0 (<br>Length: S12                                                                                                    | usCo_7a:la:84 (08:00:27:7a:<br>ion 4, src: 192.168.200.3 (<br>rotocol, src Port: 55260 (<br>: Handshake Protocol: Clier<br>shake (22)<br>0x0301)                                                                                                    | 1a:84), Dst: Sony_5<br>192.168.200.3), Dst<br>5260), Dst Port: 50                                                        | c:5a:6a (f0:1<br>: 10.10.10.10                                   | bf:97:5c:5a:6a)<br>01 (10.10.10.101) | 7                                       |     |      |
| thernet II, Src: Cadm<br>Internet Protocol vers<br>fransmission Control P<br>Secure Sockets Layer<br>TLS1.2 Record Layer<br>Content Type: Hand<br>Version: TLS 1.0 (<br>Length: S12<br>Handshake Protocol                                                                                                    | usCo_7a:1a:84 (08:00:27:7a:<br>1on 4, src: 192.168.200.3 (<br>rotocol, Src Port: 55260 (5<br>: Handshake Protocol: Clier<br>shake (22)<br>0x0301)<br>: Client Hello                                                                                                    | 1a:84), Dst: Sony_5<br>192.168.200.3), Dst<br>5260), Dst Port: 50                                                        | c:5a:6a (f0:1<br>: 10.10.10.10                                   | bf:97:5c:5a:6a)<br>01 (10.10.10.101) | 7                                       |     |      |
| thernet II, Sré: Cadm<br>internet Protocol vers<br>transmission Control P<br>secure Sockets Layer<br>Ditsv1.2 Record Layer<br>Content Type: Hand<br>Version: TLS 1.0 (<br>Length: 512<br>Handshake Protocol<br>Handshake Type:                                                                                                    | usCo_7a:1a:84 (08:00:27:7a:<br>1on 4, src: 192.168.200.3 (<br>rotocol, Src Port: 55260 (5<br>: Handshake Protocol: Clier<br>shake (22)<br>0x0301)<br>: Client Hello                                                                                                    | 1a:84), Dst: Sony_5<br>192.168.200.3), Dst<br>5260), Dst Port: 50                                                        | c:5a:6a (f0:1<br>: 10.10.10.10                                   | bf:97:5c:5a:6a)<br>01 (10.10.10.101) | 7                                       |     |      |
| thernet II, Src: Cadm<br>Internet Protocol vers<br>rransmission Control P<br>secure Sockets Layer<br>Content Type: Hand<br>Version: TLS 1.0 (<br>Length: S12<br>Handshake Protocol<br>Handshake Type:<br>Length: 508                                                                                                    | usCo_7a:1a:84 (08:00:27:7a:<br>ion 4, src: 192.168.200.3 (<br>rotocol, Src Port: 55260 (5<br>: Handshake Protocol: Clier<br>shake (22)<br>0x0301)<br>: Client Hello<br>Client Hello (1)                                                                                           | 1a:84), Dst: Sony_5<br>192.168.200.3), Dst<br>5260), Dst Port: 50                                                        | c:5a:6a (f0:1<br>: 10.10.10.10                                   | bf:97:5c:5a:6a)<br>01 (10.10.10.101) | 7                                       |     |      |
| <pre>thernet II, Src: Cadm<br/>internet Protocol vers<br/>fransmission Control P<br/>Secure Sockets Layer<br/>TLSV.2 Record Layer<br/>Content Type: Hand<br/>Version: TLS 1.0 (<br/>Length: 512<br/>Handshake Protocol<br/>Handshake Type:<br/>Length: 508<br/>Version: TLS 1.2</pre>                                                                                                    | usCo_7a:1a:84 (08:00:27:7a:<br>ion 4, src: 192.168.200.3 (<br>rotocol, Src Port: 55260 (5<br>: Handshake Protocol: Clier<br>shake (22)<br>0x0301)<br>: Client Hello<br>Client Hello (1)                                                                                           | 1a:84), Dst: Sony_5<br>192.168.200.3), Dst<br>5260), Dst Port: 50                                                        | c:5a:6a (f0:1<br>: 10.10.10.10                                   | bf:97:5c:5a:6a)<br>01 (10.10.10.101) | 7                                       |     |      |
| thernet II, Src: Cadm<br>internet Protocol verss<br>transmission Control P<br>secure Sockets Layer<br>TLSV1.2 Record Layer<br>Content Type: Hand<br>Version: TDS 1.0 (<br>Length: S12<br>Handshake Type:<br>Length: 508<br>Version: TLS 1.2<br>B Random                                                                                                    | usCo_7a:la:84 (08:00:27:7a<br>ion 4, src: 192.168.200.3 (<br>rotocol, src Port: 55260 (<br>: Handshake Protocol: Clier<br>shake (22)<br>0x0301)<br>: Client Hello<br>client Hello (1)<br>(0x0303)                                                                                 | 1a:84), Dst: Sony_5<br>192.168.200.3), Dst<br>5260), Dst Port: 50                                                        | c:5a:6a (f0:1<br>: 10.10.10.10                                   | bf:97:5c:5a:6a)<br>01 (10.10.10.101) | 7                                       |     |      |
| thernet II, Src: Cadm<br>nternet Protocol vers<br>ransmission Control P<br>ecure Sockets Layer<br>TLSV1.2 Record Layer<br>Content Type: Hand<br>Version: TLS 1.0 (<br>Length: 512<br>Handshake Protocol<br>Handshake Protocol<br>Handshake Type:<br>Length: 508<br>Version: TLS 1.2<br>B Random<br>Session ID Lengt                                                                                              | usCo_7a:la:84 (08:00:27:7a:<br>ion 4, src: 192.168.200.3 (<br>rotocol, Src Port: 55260 (<br>: Handshake Protocol: Clier<br>shake (22)<br>0x0301)<br>: Client Hello<br>Client Hello (1)<br>(0x0303)<br>h: 0                                                                        | 1a:84), Dst: Sony_5<br>192.168.200.3), Dst<br>5260), Dst Port: 50<br>nt Hello                                            | c:5a:6a (f0:1<br>: 10.10.10.1<br>000 (5000), S                   | bf:97:5c:5a:6a)<br>01 (10.10.10.101) | 7                                       |     |      |
| thernet II, Srć: Cadm<br>nternet Protocol vers<br>ransmission Control P<br>ecure sockets Layer<br>TLSV1.2 Record Layer<br>Content Type: Hand<br>version: TLS 1.0 (<br>Length: 512<br>Handshake Type:<br>Length: 508<br>version: TLS 1.2<br>Random<br>Session ID Lengt<br>0 f0 bf 97 5c 5a 6a 6                                                                                                    | usco_7a:la:84 (08:00:27:7a:<br>ion 4, src: 192.168.200.3 (<br>rotcorl) src Port: 55260 (5<br>: Handshake Protocol: Clier<br>shake (22)<br>0x0301)<br>: Client Hello (1)<br>(0x0303)<br>h: 0<br>80 00 27 7a 1a 84 08 00 45                                                         | 1a:84), Dst: Sony_5<br>192.168.200.3), Dst<br>5260), Dst Port: 50<br>5260, Dst Port: 50<br>100 \Z1 'Z                    | c:5a:6a (f0:1<br>: 10.10.10.1<br>00 (5000), 50                   | bf:97:5c:5a:6a)<br>01 (10.10.10.101) | 7                                       |     |      |
| thernet II, Src: Cadm<br>nternet Protocol Vers<br>ransmission Control P<br>ecure Sockets Layer<br>TLSV1.2 Record Layer<br>Content Type: Hand<br>Version: TLS 1.0 (<br>Length: 512<br>Handshake Protocol<br>Handshake Type:<br>Length: 508<br>Version: TLS 1.2<br>Random<br>Session ID Lengt<br>0 f0 bf 97 5c 3a 5a<br>0 02 2d 02 ca 40 00                                                                        | usCo_7a:la:84 (08:00:27:7a:<br>ion 4, src: 192.168.200.3 (<br>srotocol, Src Port: 55260 (5<br>: Handshake Protocol: Clier<br>shake (22)<br>0x0301)<br>: Client Hello<br>client Hello (1)<br>(0x0303)<br>h: 0<br>08 00 27 7a 1a 84 08 00 45<br>37 06 99 e6 c0 a8 c8 03 0a          | 1a:84), Dst: Sony_5<br>192:168.200.3), Dst<br>5260), Dst Port: 50<br>ht Hello<br>00\Zj 'Z<br>0a@.?.                      | c:5a:6a (f0:<br>: 10.10.10.10<br>00 (5000), 50                   | bf:97:5c:5a:6a)<br>01 (10.10.10.101) | 7                                       |     |      |
| thernet II, Src: Cadm<br>internet Protocol vers<br>ransmission Control P<br>ecure Sockets Layer<br>TLSV1.2 Record Layer<br>Content Type: Hand<br>Version: TLS 1.0 (<br>Length: 512<br>Handshake Type:<br>Length: 508<br>Version: TLS 1.2<br>Random<br>Session ID Lengt<br>0 f0 bf 97 5c 5a 6a<br>0 02 2d 02 ca 40 00<br>0 4a 65 d7 dc 13 88                                                                      | usco_7a:la:84 (08:00:27:7a:<br>ion 4, src: 192.168.200.3 (<br>rotcorl) src Port: 55260 (5<br>: Handshake Protocol: Clier<br>shake (22)<br>0x0301)<br>: Client Hello (1)<br>(0x0303)<br>h: 0<br>80 00 27 7a 1a 84 08 00 45                                                         | 1a:84), Dst: Sony_5<br>192:168:200:3), Dst<br>5260), Dst Port: 50<br>it Hello<br>00 \Z],. 'Z<br>0a@.?<br>18 .e?<br>03    | <pre>c:5a:6a (f0:<br/>: 10.10.10.10<br/>00 (5000), 50<br/></pre> | bf:97:5c:5a:6a)<br>01 (10.10.10.101) | 7                                       |     |      |
| Ethernet II, Src: Cadm<br>Internet Protocol vers<br>Transmission Control P<br>Secure Sockets Layer<br>TLSV1.2 Record Layer<br>Content Type: Hand<br>Version: TLS 1.0 (<br>Length: 512<br>Handshake Protocol<br>Handshake Type:<br>Length: 508<br>Version: TLS 1.2<br>Random<br>505510n ID Lengt<br>0 0 40 7 55 54 64<br>00 0 2 40 02 c4 40 00<br>0 0 46 57 d5 13 88<br>30 0 3 110 97 00 00<br>0 3 41 b0 20 45 24 | usco_7a:la:84 (08:00:27:7a:<br>ion 4, src: 192.168.200.3 (<br>rotcool) src Port: 55260 (5<br>: Handshake Protocol: Clier<br>shake (22)<br>0x0301)<br>: Client Hello (1)<br>(0x0303)<br>h: 0<br>08 00 27 7a 1a 84 08 00 45<br>37 06 99 e6 c0 a8 c8 03 00<br>31 a8 4 a8 c0 51 f2 50 | 1a:84), Dot: Sony_5<br>192.168.200.3), Dot<br>5260), Dot Port: 50<br>tt Hello<br>00\Zj'Z<br>0a6.7<br>18 e.e?<br>03<br>03 | <pre>c:5a:6a (f0:<br/>: 10.10.10.10<br/>00 (5000), 50<br/></pre> | bf:97:5c:5a:6a)<br>01 (10.10.10.101) | 7                                       |     |      |

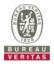

## 4.8.7.3 WINNF.FT.C.SCS.3

| Te | est Case ID : WINNF.FT.C.SCS.3                                                                                                    |           |           |
|----|----------------------------------------------------------------------------------------------------|-----------|-----------|
| #  | Test Execution Steps                                                                                                    | Res       | sults     |
| 1  | <ul> <li>UUT shall start CBSD-SAS communication with the security procedures</li> </ul>                                                                                                    | ∎<br>Pass | <br>Fail  |
| 2  | <ul> <li>Make sure that UUT uses TLS v1.2 for security establishment.</li> <li>Make sure UUT selects the correct cipher suite.</li> <li>UUT shall use CRL or OCSP to verify the validity of the server certificate.</li> <li>Make sure that Mutual authentication does not happen between UUT and the SAS Test Harness.</li> </ul> | ∎<br>Pass | □<br>Fail |
| 3  | UUT may retry for the security procedure which shall fail.                                                                                                    | ∎<br>Pass | <br>Fail  |
| 4  | SAS Test-Harness shall not receive any Registration request or any application data.                                                                                                    |           |           |
| 5  | <ul> <li>Monitor the RF output of the UUT from start of test until 60 seconds after Step 3 is complete. This is the end of the test. Verify:</li> <li>UUT shall not transmit RF</li> </ul>                                                                                                    | ∎<br>Pass | <br>Fail  |

| <ul> <li>Make sure the</li> </ul>                                                                                                    | nat UUT uses TLS                                                                                                    | S v1.2                                                            |                              |                                      |                                          |       |
|----------------------------------------------------------------------------------------------------|----------------------------------------------------------------------------------------------------|-------------------------------------------------------------------|------------------------------|--------------------------------------|------------------------------------------|-------|
| WINNF.FT.C.SCS.3.pcapng [Wires                                                                                                    | shark 1.12.7-Sercomm.LTE.7 (Git Rev                                                                                                    | Unknown from unknown)]                                            |                              |                                      | -                                        | <br>× |
| File Edit View Go Capture                                                                                                    | Analyze Statistics Telephony I                                                                                                    | ools <u>Internals</u> <u>H</u> elp                                |                              |                                      |                                          |       |
| • • • • • • • • •                                                                                                    | ( 🔁   Q, + + 4) 🐺 🛓                                                                                                    |                                                                   | . 🖂   👪 🕅                    | 🎫 🕺 🛛                                |                                          |       |
| Filter: tcp.port == 5000 && ip.add                                                                                                    | r == 10.10.10.101 && ssl                                                                                                    | Expression Clear                                                  | Apply Save                   |                                      |                                          |       |
| No. Time                                                                                                    | Source                                                                                                    | Destination                                                       | Protocol                     | Length Info                          |                                          | ~     |
| 34 16.570440000                                                                                                    | 192.168.200.5                                                                                                    | 10.10.10.101                                                      | TLSv1.2                      | 572 Client Hello                     |                                          |       |
| 35 16. 570705000                                                                                                    | 10.10.10.101                                                                                                    | 192.168.200.5                                                     | TLSV1.2                      |                                      | Certificate, Certificate Request, Server | ie –  |
| 39 16.718367000                                                                                                    | 192.168.200.5                                                                                                    | 10.10.10.101                                                      | TLSV1.2                      |                                      | Fatal, Description: Certificate Expired) |       |
| 58 22.128958000                                                                                                    | 192.168.200.5                                                                                                    | 10.10.10.101                                                      | TLSV1.2                      | 572 Client Hello                     |                                          |       |
| 59 22.129106000                                                                                                    | 10.10.101                                                                                                    | 192.168.200.5                                                     | TLSV1.2                      |                                      | Certificate, Certificate Request, Server | ie –  |
| 63 22.275451000                                                                                                    | 192.168.200.5                                                                                                    | 10.10.10.101                                                      | TLSv1.2                      |                                      | Fatal, Description: Certificate Expired) |       |
| 75 27.650672000                                                                                                    | 192.168.200.5                                                                                                    | 10.10.10.101                                                      | TLSV1.2                      | 572 Client Hello                     |                                          |       |
| 76 27.650922000                                                                                                    | 10.10.10.101                                                                                                    | 192.168.200.5                                                     | TLSV1.2                      |                                      | Certificate, Certificate Request, Server | le    |
| 80 27.795299000                                                                                                    | 192.168.200.5                                                                                                    | 10.10.10.101                                                      | TLSv1.2                      |                                      | Fatal, Description: Certificate Expired) |       |
| 92 33.164785000                                                                                                    | 192.168.200.5                                                                                                    | 10.10.10.101                                                      | TLSv1.2                      | 572 Client Hello                     |                                          |       |
| 93 33.165004000                                                                                                    | 10.10.10.101                                                                                                    | 192.168.200.5                                                     | TLSV1.2                      |                                      | Certificate, Certificate Request, Server | ie    |
| 97 33.277505000                                                                                                    | 192.168.200.5                                                                                                    | 10.10.10.101                                                      | TLSv1.2                      | 62 Alert (Level:                     | Fatal, Description: Certificate Expired) | ٧     |
| <                                                                                                    |                                                                                                    |                                                                   |                              |                                      |                                          | >     |
| Content Type: Handsl<br>Version: TLS 1.0 (0)<br>Length: 512<br>Handshake Protocol:<br>Handshake Protocol:<br>Handshake Type: C<br>Length: 508<br>Version: TLS 1.2 (<br>Bandom | <pre>cco_7a:1a:84 (08:00:27:7a:<br/>on 4, Src: 192.168.200.5 (<br/>toccol, Src Port: 45924 (4<br/>Handshake Protocol: clien<br/>take (22)<br/>(0301)<br/>client Hello<br/>(ient Hello (1)<br/>(0x0303)</pre> | 1a:84), Dst: Sony_5<br>192.168.200.5), Dst<br>6924), Dst Port: 50 | c:5a:6a (f0:<br>: 10.10.10.1 | bf:97:5c:5a:6a)<br>01 (10.10.10.101) | 7                                        |       |
| Session ID Length:                                                                                                    |                                                                                                    |                                                                   |                              |                                      |                                          | Y     |
| 0010 02 2d 9a 80 40 00 3f<br>0020 0a 65 b7 4c 13 88 c6<br>0030 03 91 fc 1a 00 00 16<br>0040 03 06 8a de b6 2f f4                                                              | 00 27 7a 1a 84 08 00 45<br>06 02 2e c0 a8 c8 05 0a<br>8 8 17 82 35 23 25 5a 50<br>0 3 01 02 00 01 00 01 fc<br>e6 c6 07 47 1c 39 bd fc                                                                        | Oa@.?<br>18 .e.L                                                  | %ZP.                         |                                      |                                          | -     |
| 0050 27 at an 5# 0a 22 as                                                                                                    | 1 1 50 h2 72 d7 d7 70 76                                                                                                    | 5e 7 # ne                                                         |                              |                                      |                                          | <br>~ |
| 🗩 🛃 File: "C:\Users\Bull\Desktop\S                                                                                                    | RW310\Test h   P   Profile: Defa                                                                                                    | ult                                                               |                              |                                      |                                          |       |

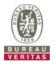

## 4.8.7.4 WINNF.FT.C.SCS.4

| Te | est Case ID : WINNF.FT.C.SCS.4                                                                                                    |                  |           |
|----|----------------------------------------------------------------------------------------------------|------------------|-----------|
| #  | Test Execution Steps                                                                                                    | Res              | ults      |
| 1  | <ul> <li>UUT shall start CBSD-SAS communication with the security procedures</li> </ul>                                                                                                    | ∎<br>Pass        | <br>Fail  |
| 2  | <ul> <li>Make sure that UUT uses TLS v1.2 for security establishment.</li> <li>Make sure UUT selects the correct cipher suite.</li> <li>UUT shall use CRL or OCSP to verify the validity of the server certificate</li> <li>Make sure that Mutual authentication does not happen between UUT and the SAS Test Harness.</li> </ul> | <b>■</b><br>Pass | □<br>Fail |
| 3  | UUT may retry for the security procedure which shall fail.                                                                                                    | ∎<br>Pass        | □<br>Fail |
| 4  | SAS Test-Harness shall not receive any Registration request or any application data.                                                                                                    |                  |           |
| 5  | <ul> <li>Monitor the RF output of the UUT from start of test until 60 seconds after Step 3 is complete. This is the end of the test. Verify:</li> <li>UUT shall not transmit RF</li> </ul>                                                                                                    | ∎<br>Pass        | □<br>Fail |

|        | Make sure that L                                                                                               | JUT uses TLS                  | 5 v1.2                               |                    |               |        |                     |        |         |       |
|--------|----------------------------------------------------------------------------------------------------|-------------------------------|--------------------------------------|--------------------|---------------|--------|---------------------|--------|---------|-------|
| WIN    | INF.FT.C.SCS.4.pcapng [Wireshark 1.12                                                                          | 2.7-Sercomm.LTE.7 (Git Rev    | Unknown from unknown                 | )]                 |               |        |                     | -      | 0       | ×     |
| le     | dit <u>V</u> iew <u>Go</u> <u>Capture</u> <u>Analyze</u>                                                       | Statistics Telephony Io       | ols Internals <u>H</u> elp           |                    |               |        |                     |        |         |       |
| 0 0    |                                                                                                    | 0. 4 4 4 7 4                  |                                      | . 🖭   🜌 🗹          | 5 1/2 1/2     |        |                     |        |         |       |
|        |                                                                                                    |                               |                                      |                    |               |        |                     |        |         |       |
| ilter: | tcp.port == 5000 && ip.addr == 10.1                                                                            | 0.10.101 && ssl               | <ul> <li>Expression Clear</li> </ul> | r Apply Save       |               |        |                     |        |         |       |
|        | lime                                                                                                    | Source                        | Destination                          | Protocol           | Length Info   |        |                     |        |         | _     |
|        | 41.075393000<br>41.075561000                                                                                   | 192.168.200.6<br>10.10.10.101 | 10.10.10.101<br>192.168.200.6        | TLSV1.2<br>TLSV1.2 | 572 Client He |        | Certificate Request | Server | Hellor  | one   |
|        | 41.156096000                                                                                                   | 192.168.200.6                 | 10.10.10.101                         | TLSV1.2            |               |        | iption: Unknown CA) | Server | nerro c | /vine |
|        |                                                                                                    |                               |                                      |                    |               |        |                     |        |         |       |
|        |                                                                                                    |                               |                                      |                    |               |        |                     |        |         |       |
|        | me 58: 572 bytes on wire (4                                                                                    |                               |                                      |                    |               |        |                     |        |         |       |
|        | ernet II, Src: CadmusCo_7a:<br>ernet Protocol Version 4, S                                                     |                               |                                      |                    |               |        |                     |        |         |       |
| Tra    | nsmission Control Protocol,                                                                                    |                               |                                      |                    |               | 1: 517 |                     |        |         |       |
|        | ure Sockets Layer                                                                                              |                               |                                      |                    |               |        |                     |        |         |       |
| VSS    | -Monitoring ethernet traile                                                                                    | r, source port: 0             |                                      |                    |               |        |                     |        |         |       |
|        |                                                                                                    |                               |                                      |                    |               |        |                     |        |         |       |
|        |                                                                                                    |                               |                                      |                    |               |        |                     |        |         |       |
|        |                                                                                                    |                               |                                      |                    |               |        |                     |        |         |       |
| 000    | f0 bf 97 5c 5a 6a 08 00 2                                                                                      | 7 73 13 84 08 00 45           | 00\zi 'z.                            | E                  |               |        |                     |        |         |       |
|        | 02 2d 7c 88 40 00 3f 06 2                                                                                      | 0 25 c0 a8 c8 06 0a           | 0a @. ?. %.                          |                    |               |        |                     |        |         |       |
| 010    |                                                                                                    |                               |                                      |                    |               |        |                     |        |         |       |
| 20     | 03 91 22 7d 00 00 16 03 0                                                                                      | 18 fd 30 c1 e3 01 50          | 03 "1                                |                    |               |        |                     |        |         |       |
| 20     | 0a 65 e7 66 13 88 d6 f0 3<br>03 91 22 7d 00 00 16 03<br>03 ef 3b dd 5d 79 e7 a7 4<br>40 db 6c d7 55 f4 10 cf f | 01 02 00 01 00 01 fc          | 03"}                                 |                    |               |        |                     |        |         |       |

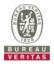

### 4.8.7.5 WINNF.FT.C.SCS.5

| Test Case ID : WINNF.FT.C.SCS.5 |  |
|---------------------------------|--|
|---------------------------------|--|

| Te | Test Case ID : WINNF.FT.C.SCS.5                                                                                                    |           |           |  |  |  |  |  |
|----|----------------------------------------------------------------------------------------------------|-----------|-----------|--|--|--|--|--|
| #  | Test Execution Steps Results                                                                                                    |           |           |  |  |  |  |  |
| 1  | <ul> <li>UUT shall start CBSD-SAS communication with the security procedures</li> </ul>                                                                                                    |           |           |  |  |  |  |  |
|    |                                                                                                    | Pass      | Fail      |  |  |  |  |  |
| 2  | <ul> <li>Make sure that UUT uses TLS v1.2 for security establishment.</li> <li>Make sure UUT selects the correct cipher suite.</li> <li>UUT shall use CRL or OCSP to verify the validity of the server certificate</li> <li>Make sure that Mutual authentication does not happen between UUT and the SAS Test Harness.</li> </ul> | ∎<br>Pass | □<br>Fail |  |  |  |  |  |
| 3  | UUT may retry for the security procedure which shall fail.                                                                                                    | ∎<br>Pass | □<br>Fail |  |  |  |  |  |
| 4  | SAS Test-Harness shall not receive any Registration request or any application data.                                                                                                    |           |           |  |  |  |  |  |
| 5  | Monitor the RF output of the UUT from start of test until 60 seconds after Step 3 is complete. This is the end of the test. Verify:<br>UUT shall not transmit RF                                                                                                    | ∎<br>Pass | □<br>Fail |  |  |  |  |  |

|                                                                                                    | reshark 1.12.7-Sercomm.LTE.7 (Git Re                                                                                                    |                                                                                                    | 1                                               |                                       |        |              |              | -    | ٥ | × |
|----------------------------------------------------------------------------------------------------|----------------------------------------------------------------------------------------------------|----------------------------------------------------------------------------------------------------|-------------------------------------------------|---------------------------------------|--------|--------------|--------------|------|---|---|
| <u>File Edit View Go Capture</u>                                                                                                    | Analyze Statistics Telephony ]                                                                                                    | ools Internals Help                                                                                                    |                                                 |                                       |        |              |              |      |   |   |
| 001110                                                                                                    | 🗶 😂   🔍 🔶 🌞 🕹 🐺 🛃                                                                                                    | <b>   </b>   <b>Q</b> Q @                                                                                                    | 2 🖭   🎬 🖾                                       | 🍮 🐝   🔛                               |        |              |              |      |   |   |
| Filter: tcp.port == 5000 && ip.a                                                                                                    | ddr == 10.10.10.101 && ssl                                                                                                    | <ul> <li>Expression Clear</li> </ul>                                                                                                    | Apply Save                                      |                                       |        |              |              |      |   |   |
| o. Time                                                                                                    | Source                                                                                                    | Destination                                                                                                    | Protocol                                        | Length Info                           |        |              |              |      |   |   |
| 22 14.619297000                                                                                                    | 192.168.200.5                                                                                                    | 10.10.10.101                                                                                                    | TLSv1.2                                         | 572 Client Hello                      |        |              |              |      |   |   |
| 23 14.620864000                                                                                                    | 10.10.10.101                                                                                                    | 192.168.200.5                                                                                                    | TLSV1.2                                         | 4150 Server Hello                     |        |              |              |      |   |   |
| 26 14.685935000                                                                                                    | 10.10.10.101                                                                                                    | 192.168.200.5                                                                                                    | TLSV1.2                                         | 365 Certificate                       |        |              |              |      |   |   |
| 31 14.809665000                                                                                                    | 192.168.200.5                                                                                                    | 10.10.10.101                                                                                                    | TLSV1.2                                         | 62 Alert (Level:                      | Fatal, | Description: | Decrypt Erro | or)  |   |   |
| 49 20.214683000                                                                                                    | 192.168.200.5                                                                                                    | 10.10.10.101                                                                                                    | TLSv1.2                                         | 572 Client Hello                      |        |              |              |      |   |   |
| 50 20.215562000                                                                                                    | 10.10.10.101                                                                                                    | 192.168.200.5                                                                                                    | TLSv1.2                                         | 4150 Server Hello                     |        |              |              |      |   |   |
| 52 20.288343000                                                                                                    | 10.10.10.101                                                                                                    | 192.168.200.5                                                                                                    | TLSV1.2                                         | 365 Certificate                       |        |              |              |      |   |   |
| 58 20.449083000                                                                                                    | 192.168.200.5                                                                                                    | 10.10.10.101                                                                                                    | TLSv1.2                                         | 62 Alert (Level:                      | Fatal, | Description: | Decrypt Erro | or)  |   |   |
| 74 25.815139000                                                                                                    | 192.168.200.5                                                                                                    | 10.10.10.101                                                                                                    | TLSv1.2                                         | 572 Client Hello                      |        |              |              |      |   |   |
| 75 25.815935000                                                                                                    | 10.10.10.101                                                                                                    | 192.168.200.5                                                                                                    | TLSv1.2                                         | 4150 Server Hello                     |        |              |              |      |   |   |
| 77 25.888352000                                                                                                    | 10.10.10.101                                                                                                    | 192.168.200.5                                                                                                    | TLSv1.2                                         | 365 Certificate                       |        |              |              |      |   |   |
| 82 26.004315000                                                                                                    | 192.168.200.5                                                                                                    | 10.10.10.101                                                                                                    | TLSv1.2                                         | 62 Alert (Level:                      | Fatal. | Description: | Decrypt Erro | or)  |   |   |
| 92 31.415024000                                                                                                    | 192.168.200.5                                                                                                    | 10.10.10.101                                                                                                    | TLSv1.2                                         | 572 Client Hello                      |        |              |              |      |   |   |
| 93 31.415783000                                                                                                    | 10.10.10.101                                                                                                    | 192.168.200.5                                                                                                    | TL5v1.2                                         | 4150 Server Hello                     |        |              |              |      |   |   |
| 96 31,489088000                                                                                                    | 10.10.10.101                                                                                                    | 192.168.200.5                                                                                                    | TL5V1.2                                         | 365 Certificate                       |        |              |              |      |   |   |
| 100 21 655008000                                                                                                    | 107 168 200 5                                                                                                    | 10 10 10 101                                                                                                    | TI FUL 7                                        | 67 Alort /Louol                       | Ental  | Decretations | Barriat Free | ar I |   |   |
|                                                                                                    |                                                                                                    |                                                                                                    |                                                 |                                       |        |              |              |      |   | > |
|                                                                                                    | wire (4576 bits) 572 but                                                                                                    | es captured (4576 b                                                                                                    | its) on inter                                   | face 0                                |        |              |              |      |   |   |
| Frame 22: 572 bytes on                                                                                                    |                                                                                                    |                                                                                                    |                                                 |                                       |        |              |              |      |   |   |
|                                                                                                    |                                                                                                    |                                                                                                    |                                                 |                                       |        |              |              |      |   |   |
| Ethernet II, Src: Cadm                                                                                                    | usCo_7a:1a:84 (08:00:27:7a<br>ion 4, Src: 192.168.200.5                                                                                                    | :1a:84), Dst: Sony_                                                                                                    | 5c:5a:6a (f0:                                   | bf:97:5c:5a:6a)                       |        |              |              |      |   |   |
| Ethernet II, Src: Cadm<br>Internet Protocol Vers                                                                                                    | usCo_7a:1a:84 (08:00:27:7a<br>ion 4, Src: 192.168.200.5                                                                                                    | :1a:84), Dst: Sony_<br>(192.168.200.5), Ds                                                                                                    | 5c:5a:6a (f0:<br>t: 10.10.10.1                  | bf:97:5c:5a:6a)<br>101 (10.10.10.101) | 17     |              |              |      |   |   |
| Internet Protocol Vers<br>Transmission Control P                                                                                                    | usCo_7a:1a:84 (08:00:27:7a                                                                                                    | :1a:84), Dst: Sony_<br>(192.168.200.5), Ds                                                                                                    | 5c:5a:6a (f0:<br>t: 10.10.10.1                  | bf:97:5c:5a:6a)<br>101 (10.10.10.101) | 17     |              |              |      |   |   |
| Ethernet II, Src: Cadm<br>Internet Protocol Vers<br>Transmission Control P<br>Secure Sockets Layer                                                                                                    | usCo_7a:1a:84 (08:00:27:7a<br>ion 4, Src: 192.168.200.5<br>rotocol, Src Port: 44468 (                                                                                                    | :1a:84), Dst: Sony_<br>(192.168.200.5), Ds<br>44468), Dst Port: 5                                                                                        | 5c:5a:6a (f0:<br>t: 10.10.10.1                  | bf:97:5c:5a:6a)<br>101 (10.10.10.101) | 17     |              |              |      |   |   |
| Ethernet II, Src: Cadm<br>Internet Protocol Vers<br>Transmission Control P<br>Secure Sockets Layer<br>B TLSv1.2 Record Layer                                                                                                    | usCo_7a:1a:84 (08:00:27:7a<br>ion 4, Src: 192.168.200.5<br>rotocol, Src Port: 44468 (<br>: Handshake Protocol: Clie                                                                                                    | :1a:84), Dst: Sony_<br>(192.168.200.5), Ds<br>44468), Dst Port: 5                                                                                        | 5c:5a:6a (f0:<br>t: 10.10.10.1                  | bf:97:5c:5a:6a)<br>101 (10.10.10.101) | 17     |              |              |      |   |   |
| Ethernet II, Src: Cadm<br>Internet Protocol Vers<br>Transmission Control P<br>Secure Sockets Layer<br>□ TLSV1.2 Record Layer<br>Content Type: Hand                                                                                                    | usCo_7a:1a:84 (08:00:27:7a<br>ion 4, Src: 192.168.200.5<br>rotocol, Src Port: 44468 (<br>: Handshake Protocol: Clie<br>shake (22)                                                                                                    | :1a:84), Dst: Sony_<br>(192.168.200.5), Ds<br>44468), Dst Port: 5                                                                                        | 5c:5a:6a (f0:<br>t: 10.10.10.1                  | bf:97:5c:5a:6a)<br>101 (10.10.10.101) | 17     |              |              |      |   |   |
| Ethernet II, Src: Cadm<br>Internet Protocol Vers<br>Transmission Control P<br>Secure Sockets Layer<br>Content Type: Hand<br>Version: TL5 1.0 (                                                                                                    | usCo_7a:1a:84 (08:00:27:7a<br>ion 4, Src: 192.168.200.5<br>rotocol, Src Port: 44468 (<br>: Handshake Protocol: Clie<br>shake (22)                                                                                                    | :1a:84), Dst: Sony_<br>(192.168.200.5), Ds<br>44468), Dst Port: 5                                                                                        | 5c:5a:6a (f0:<br>t: 10.10.10.1                  | bf:97:5c:5a:6a)<br>101 (10.10.10.101) | 17     |              |              |      |   |   |
| Ethernet II, Src: Cadm<br>Internet Protocol Vers<br>Transmission Control P<br>Secure Sockets Layer<br>□ TLSv1.2 Record Layer<br>Content Type: Hand<br>Version: TLS 1.0 (<br>Length: 512                                                                                                    | usco_7a:11a:84 (08:00:27:7a<br>ion 4, Src: 192.168.200.5<br>rotocol, Src Port: 44468 (<br>: Handshake Protocol: Clie<br>shake (22)<br>0x0301)                                                                                                  | :1a:84), Dst: Sony_<br>(192.168.200.5), Ds<br>44468), Dst Port: 5                                                                                        | 5c:5a:6a (f0:<br>t: 10.10.10.1                  | bf:97:5c:5a:6a)<br>101 (10.10.10.101) | 17     |              |              |      |   |   |
| Ethernet II, Src: Cadm<br>Internet Protocol Vers<br>Transmission Control P<br>Secure Sockets Layer<br>D TLSV1.2 Record Layer<br>Content Type: Hand<br>Version: TLS 1.0 (<br>Length: 512<br>Handshake Protocol                                                                                                    | usCo_7a:1a:84 (08:00:27:7a<br>1on 4, src: 192.168.200.5<br>rotocol, Src Port: 44468 (<br>: Handshake Protocol: Clie<br>shake (22)<br>0x0301)<br>: Client Hello                                                                                 | :1a:84), Dst: Sony_<br>(192.168.200.5), Ds<br>44468), Dst Port: 5                                                                                        | 5c:5a:6a (f0:<br>t: 10.10.10.1                  | bf:97:5c:5a:6a)<br>101 (10.10.10.101) | 17     |              |              |      |   |   |
| Ethernet II, Src: Cadm<br>Internet Protocol Vers<br>Transmission Control P<br>Secure Sockets Layer<br>TLSV1.2 Record Layer<br>Content Type: Hand<br>Version: TLS 1.0 (<br>Length: 512<br>Handshake Protocol                                                                                                    | usco_7a:11a:84 (08:00:27:7a<br>ion 4, Src: 192.168.200.5<br>rotocol, Src Port: 44468 (<br>: Handshake Protocol: Clie<br>shake (22)<br>0x0301)                                                                                                  | :1a:84), Dst: Sony_<br>(192.168.200.5), Ds<br>44468), Dst Port: 5                                                                                        | 5c:5a:6a (f0:<br>t: 10.10.10.1                  | bf:97:5c:5a:6a)<br>101 (10.10.10.101) | 17     |              |              |      |   |   |
| Ethernet II, Src: Cadm<br>Internet Protocol vers<br>Transmission Control P<br>Secure Sockets Layer<br>TLSV1.2 Record Layer<br>Content Type: Hand<br>Version: TLS 1.0 (<br>Length: 512<br>Handshake Protocol<br>Handshake Type:                                                                                                    | usco_7a:1a:84 (08:00:27:7a<br>ion 4, Src: 192.168.200.5<br>rotocol, Src Port: 44468 (<br>: Handshake Protocol: Clien<br>shake (22)<br>0x0301)<br>: Client Hello<br>Client Hello (1)                                                            | :1a:84), DSt: Sony_<br>(192.168.200.5), DS<br>44468), DSt Port: S<br>nt Hello                                                                            | 5c:5a:6a (f0:<br>t: 10.10.10.1<br>000 (5000), 5 | bf:97:5c:5a:6a)<br>101 (10.10.10.101) | 17     |              |              |      |   |   |
| Ethernet II, Src: Cadm<br>Internet Protocol vers<br>Transmission Control P<br>Secure Sockets Layer<br>⊡ TLSV1.2 Record Layer<br>Content Type: Hand<br>Version: TLS 1.0 (<br>Length: 512<br>⊟ Handshake Protocol<br>Handshake Type:<br>100 07 06 bf 97 5c 5a 6a<br>00 02 2d fa 7a 40 00                                                    | usco_7a:1a:84 (08:00:27:7a<br>ion 4, Src: 192.168.200.5<br>rotocol, Src Port: 44468 (<br>: Handshake Protocol: Clien<br>shake (22)<br>0x0301)<br>: Client Hello<br>Client Hello (1)<br>08 00 27 7a 1a 84 08 00 4<br>37 66 az 33 co a8 c8 05 0. | <pre>flat84), DSt: Sony_<br/>(192.168.200.5), DS<br/>#4468), DSt Port: 5<br/>nt Hello<br/>5 00\Zj 'z.<br/>a 0a 20.7.3.</pre>                             | Sc:Sa:6a (f0:<br>t: 10.10.10.1<br>000 (5000), s | bf:97:5c:5a:6a)<br>101 (10.10.10.101) | 17     |              |              |      |   |   |
| Ethernet II, Src: Cadm<br>Internet Protocol vers<br>Fransmission Control P<br>Secure Sockets Layer<br>DILSV1.2 Record Layer<br>Content Type: Hand<br>Version: TLS 1.0 (<br>Length: 512<br>Handshake Protocol<br>Handshake Type:<br>Di fo bf 97 5c 5a 6a<br>10 02 2d fa 7a 40 00<br>00 a 65 ad b4 13 88                                    | usco_7a:la:84 (08:00:27:7a<br>ion 4, src: 192.168.200.5<br>rotocol, src Port: 44468 (<br>: Handshake Protocol: Clies<br>shake (22)<br>0x0301)<br>: client Hello<br>Client Hello (1)<br>08 00 27 7a 1a 84 08 00 4<br>37 06 a2 33 c0 a8 c8 05 0. | <pre>flat84), Dst: Sony_<br/>(192.168.200.5), Ds<br/>H4468), Dst Port: 5<br/>nt Hello<br/>5 00\Zj 'Z.<br/>a 0aZ0.7, 3.<br/>0 18 .e1 x</pre>              | Sc:Sa:6a (f0:<br>t: 10.10.10.1<br>000 (5000), S | bf:97:5c:5a:6a)<br>101 (10.10.10.101) | 17     |              |              |      |   |   |
| Ethernet II, Src: Cadm<br>Internet Protocol vers<br>Transmission Control P<br>Secure Sockets Layer<br>□ TLSV1.2 Record Layer<br>Content Type: Hand<br>Version: TLS 1.0 (<br>Length: 512<br>□ Handshake Protocol<br>Handshake Protocol<br>000 f0 bf 97 5c 5a 6a<br>010 02 2d fa 7a 40 00<br>020 0a 65 ad b4 13 88<br>030 03 91 dc 58 00 00 | usco_7a:1a:84 (08:00:27:7a<br>ion 4, Src: 192.168.200.5<br>rotocol, Src Port: 44468 (<br>: Handshake Protocol: Clien<br>shake (22)<br>0x0301)<br>: Client Hello<br>Client Hello (1)<br>08 00 27 7a 1a 84 08 00 4<br>37 66 az 33 co a8 c8 05 0. | <pre>:1a:84), Dst: Sony_<br/>(192.168.200.5), Ds<br/>#4468), Dst Port: 5<br/>nt Hello<br/>5 00\Zj. 'z.<br/>a 0a z0.7. 3.<br/>0 18 .e1 x<br/>0 3 x.</pre> | Sc:Sa:6a (f0:<br>t: 10.10.10.1<br>000 (5000), s | bf:97:5c:5a:6a)<br>101 (10.10.10.101) | 17     |              |              |      |   |   |

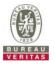

#### 4.8.8 CBSD RF Power Measurement

#### 4.8.8.1 WINNF.PT.C.HBT.1

Test Case ID : WINNF.PT.C.HBT.1

NA

| # | Test Execution Steps                                                                                                    | Res       | Results   |  |
|---|----------------------------------------------------------------------------------------------------|-----------|-----------|--|
| 1 | <ul> <li>Ensure the following conditions are met for test entry:</li> <li>UUT has successfully completed SAS Discovery and Authentication with the SAS Test Harness</li> <li>UUT has registered with the SAS, with CBSD ID = C</li> <li>UUT has a single valid grant G with parameters {lowFrequency = FL, highFrequency = FH, maxEirp = Pi}, with grant in AUTHORIZED state, and grantExpireTime set to a value far past the duration of this test case</li> <li>Note: in order for the UUT to request a grant with the parameters {lowFrequency, highFrequency, maxEirp), the SAS Test Harness may need to provide appropriate guidance in the availableChannel object of the spectrumInquiry response message, and the operationParam object of the grant response message. Alternately, the UUT vendor may provide the ability to set those parameters on the UUT so that the UUT will request a grant with those parameters</li> </ul> |           |           |  |
| 2 | <ul> <li>Will request a grant with those parameters</li> <li>UUT and SAS Test Harness perform a series of Heartbeat Request/Response cycles, which continues until the other test steps are complete. Messaging for each cycle is as follows: <ul> <li>UUT sends Heartbeat Request, including:</li> <li><i>cbsdld</i> = C</li> <li><i>grantld</i> = G</li> </ul> </li> <li>SAS Test Harness responds with Heartbeat Response, including: o <i>cbsdld</i> = C</li> <li><i>grantld</i> = G</li> <li><i>transmitExpireTime</i> = current UTC time + 200 seconds</li> <li><i>responseCode</i> = 0</li> </ul>                                                                                                    |           |           |  |
| 3 | Tester performs power measurement on RF interface(s) of UUT, and verifies it<br>complies with the maxEirp setting, Pi. The RF measurement method is out of scope of<br>this document, but may include additional configuration of the UUT, as required, to<br>fulfill the requirements of the power measurement method.<br><i>Note: it may be required for the vendor to provide a method or configuration to bring<br/>the UUT to a mode which is required by the measurement methodology. Any such<br/>mode is vendor-specific and depends upon UUT behavior and the measurement<br/>methodology.</i>                                                                                                    | ∎<br>Pass | □<br>Fail |  |

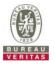

RF measurement plot for Test Case :

• Tester performs power measurement on RF interface(s) of UUT, and verifies it complies with the maxEirp setting, Pi. The RF measurement method is out of scope of this document, but may include additional configuration of the UUT, as required, to fulfill the requirements of the power measurement method.

|         |                | 20MHz                                |           |        |                 |             |  |
|---------|----------------|--------------------------------------|-----------|--------|-----------------|-------------|--|
| Channel | Freq.<br>(MHz) | Conducted Power Density<br>(dBm/MHz) | Gain(dBi) | 16     | Limit           | Pass / Fail |  |
|         |                | Chain 0                              | Power De  | ensity | maxEirp(dBm)=Pi |             |  |
| Middle  | 3625           | -9.64                                | -9.64     | ŀ      | 9.0             | Pass        |  |
| Middle  | 3625           | -3.33                                | -3.33     | 5      | 16.0            | Pass        |  |
| Middle  | 3625           | 3.46                                 | 3.46      |        | 23.0            | Pass        |  |

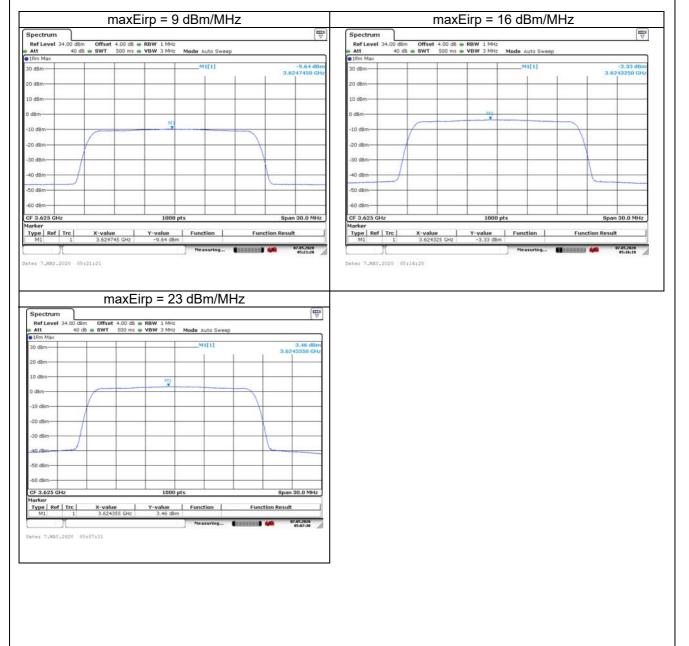

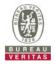

### 4.8.9 Duration and Duty Cycle

| Duration and Duty Cycle |              |           |             |  |  |  |  |
|-------------------------|--------------|-----------|-------------|--|--|--|--|
| Period                  | Minimum Time | Limit     | Pass / Fail |  |  |  |  |
| 10-second               | 4.687 msec   | 1-second  | Pass        |  |  |  |  |
| 300-second              | 28.125 msec  | 10-second | Pass        |  |  |  |  |
| 3600-second             | 1.125 sec    | 20-second | Pass        |  |  |  |  |

Note:

1. Limited in duration and duty cycle to the minimum time necessary to get a grant from the SAS. This time should not exceed 1 second within any 10-second period, 10seconds within any 300-second period, or 20 seconds within any 3600-second period.

2. Pass = Minimum Time < Limit

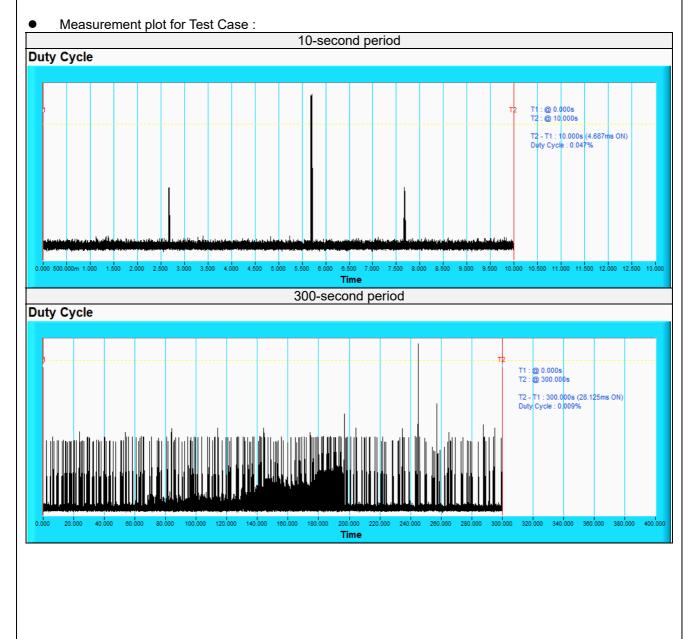

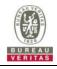

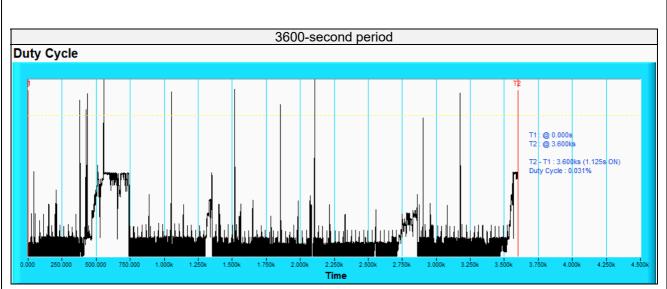

Note: Yellow color line in above plot represent the RF test equipment is logging the amount of time CPE-CBSD as UUT transmitted EIRP above 23 dBm/10MHz

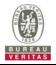

#### 4.8.10 Verify that the device will register with a SAS when operating below 23 dBm

Answer: Verified in test case WINNF.PT.C.HBT.1

Yes, the CPE-CBSD as UUT default EIRP is under 23 dBm and can register success with SAS. After granted, the CPE-CBSD UUT will adjust the EIRP by maxEirp.

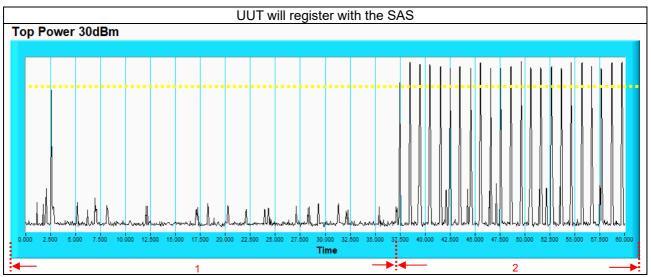

Note :

- 1. Yellow color line in above plot represent the 23 dBm.
- 2. Marker 1 : The CPE-CBSD as UUT will register with SAS and adjust the EIRP by maxEirp < 23 dBm.
- 3. Marker 2 : After granted, the CPE-CBSD as UUT will adjust the EIRP by maxEirp > 23 dBm.

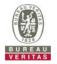

## 5 Pictures of Test Arrangements

Please refer to the attached file (Test Setup Photo).

### 6 WInnForum Logs

Please refer to the attached file (Test Logs).

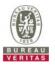

#### Appendix – Information of the Testing Laboratories

We, Bureau Veritas Consumer Products Services (H.K.) Ltd., Taoyuan Branch, were founded in 1988 to provide our best service in EMC, Radio, Telecom and Safety consultation. Our laboratories are FCC recognized accredited test firms and accredited and approved according to ISO/IEC 17025.

If you have any comments, please feel free to contact us at the following:

Lin Kou EMC/RF Lab Tel: 886-2-26052180 Fax: 886-2-26051924 Hsin Chu EMC/RF Lab/Telecom Lab Tel: 886-3-6668565 Fax: 886-3-6668323

Hwa Ya EMC/RF/Safety Lab Tel: 886-3-3183232 Fax: 886-3-3270892

Email: <u>service.adt@tw.bureauveritas.com</u> Web Site: <u>www.bureauveritas-adt.com</u>

The address and road map of all our labs can be found in our web site also.

--- END ---